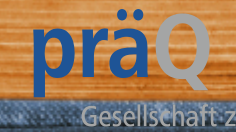

# präQ- Schulung Betriebsbegehung 2

für Betriebsbegeherinnen und -begeher

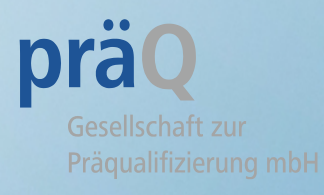

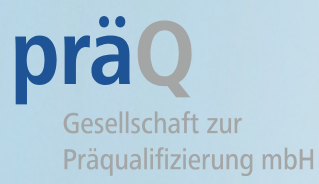

# Herzlich Willkommen

zu unserer Schulung Betriebsbegehung 2 für Betriebsbegeherinnen und Betriebsbegeher. Hier erfahren Sie alles Wissenswerte rund um eine Betriebsbegehung.

Hinweis: Aus Gründen der Verständlichkeit erfolgen Personenbezeichnungen nur in der männlichen Person; dies schließt die weibliche Form ein.

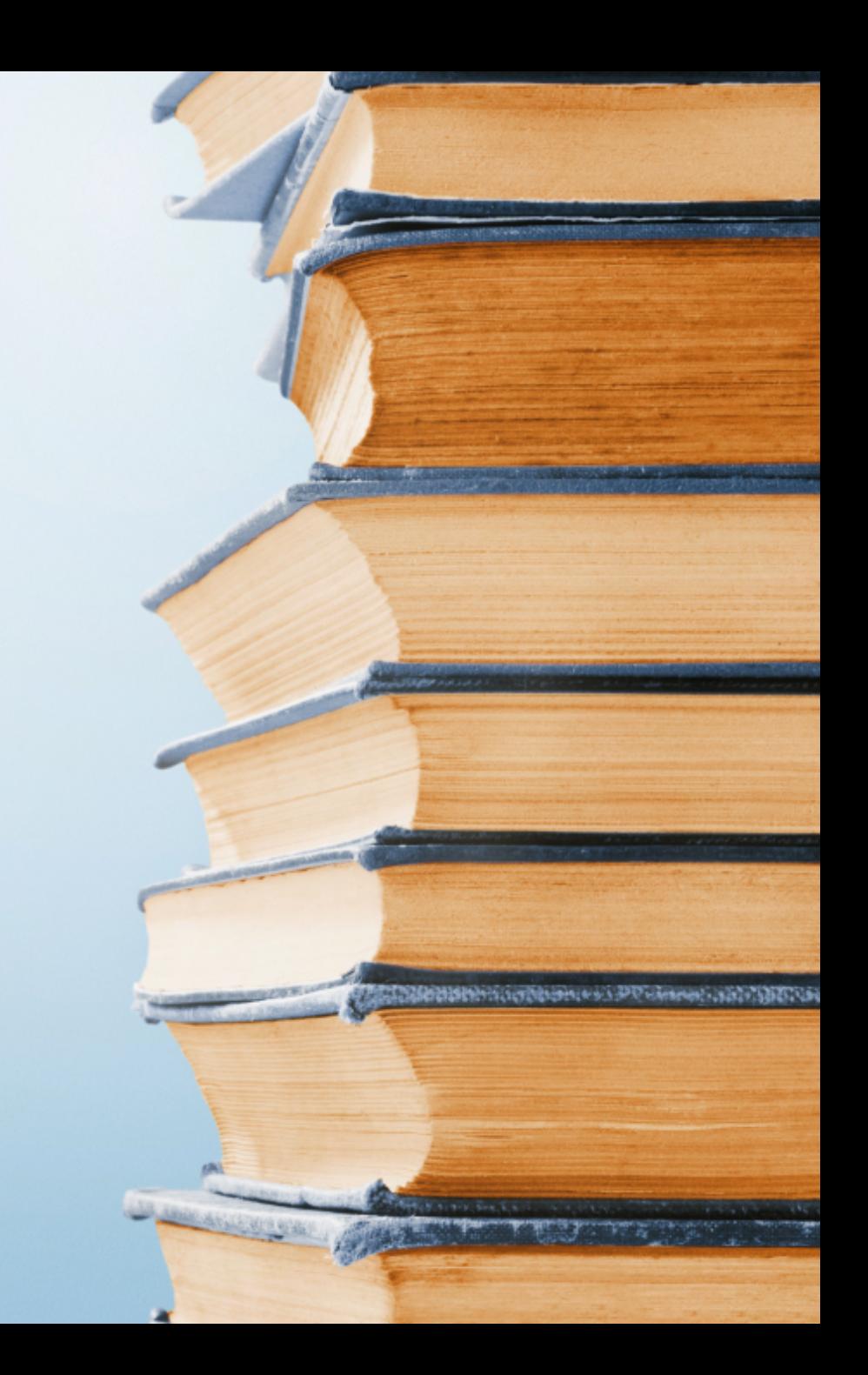

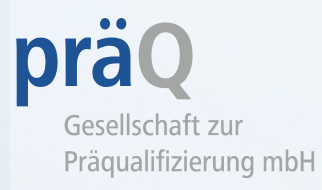

## Inhalt der Schulung

- 1. Auftragsbestätigung und Neutralitätserklärung
- 2. Das Betriebsbegehungsprotokoll
- 3. Ablauf der Betriebsbegehung
- 4. Messung des Störschallpegels
- 5. Rechnungsstellung
- 6. Bestätigung der Schulung und Teilnahmebescheinigung

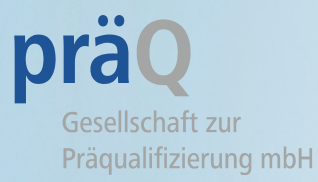

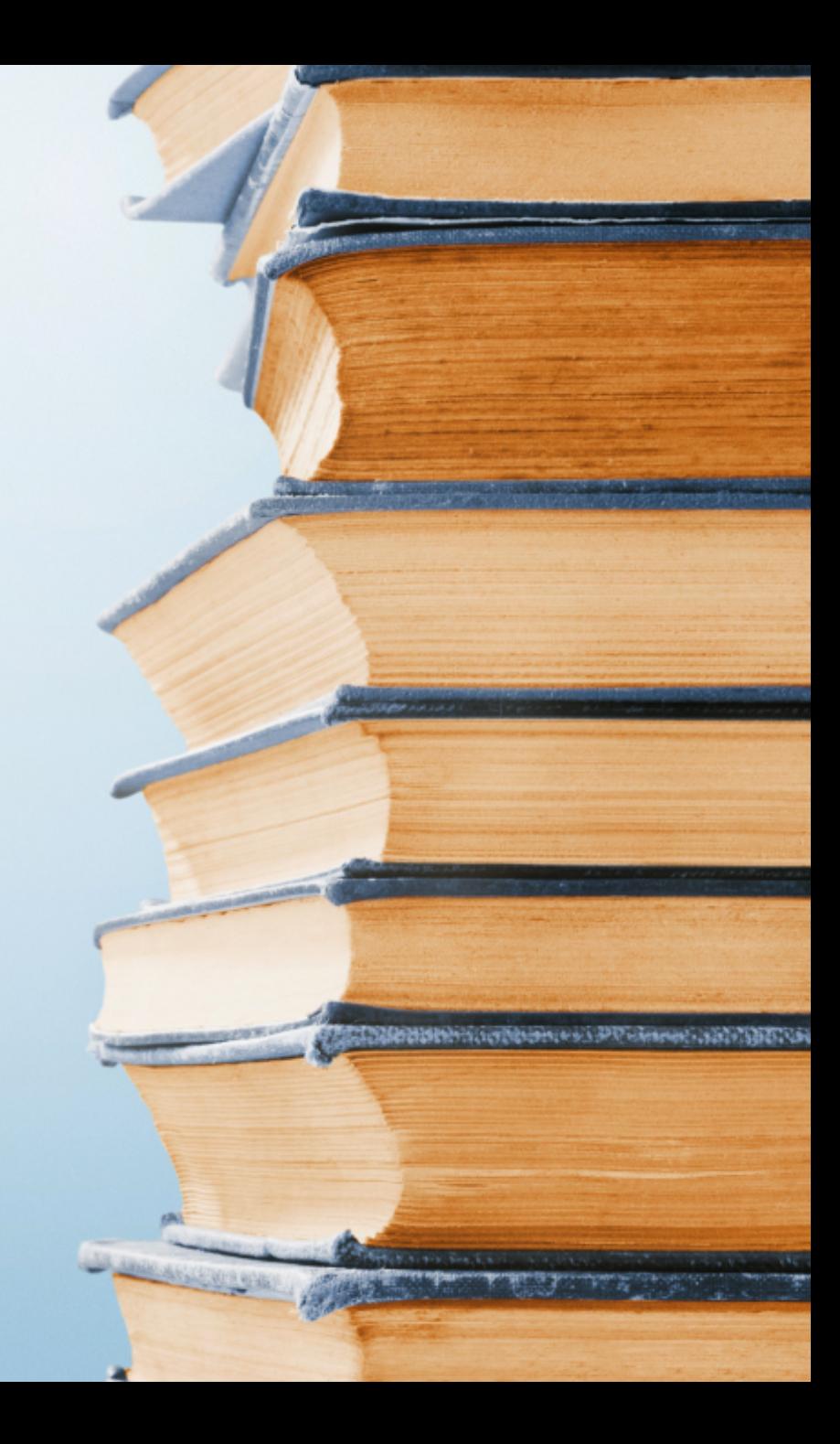

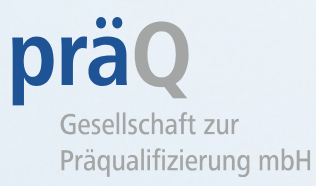

Mit jeder Beauftragung erhalten Sie die Kontaktdaten des zu begehenden Betriebs und das Formular "Auftragsbestätigung und Neutralitätserklärung" .

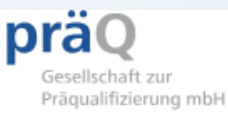

#### Auftragsbestätigung und Neutralitätserklärung

Bitte senden Sie uns die ausgefüllte und unterschriebene Auftragsbestätigung und Neutralitätserklärung nach Terminvereinbarung zu:

#### per E-Mail: begehung@praeq.de

oder

per Fax: 06131 58888-28

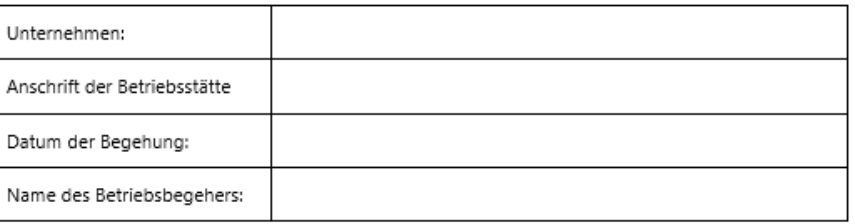

Mit Annahme des Auftrags und meiner Unterschrift bestätige ich, dass weder ich selbst noch ggf. mein Arbeitgeber zu der im Anschreiben an die Betriebsstätte genannte Unternehmung weder direkt noch indirekt Beziehungen unterhalte/unterhält, die mich in der Objektivität und Unparteilichkeit gegenüber dem Unternehmen oder der präQ beeinträchtigen können.

Ich versichere in diesem Zusammenhang insbesondere, dass ich in den letzten zwei Jahren bei dem vorgenannten Unternehmen keine Beratung durchgeführt und dort nicht gearbeitet habe und bestätige meine Verpflichtungen aus dem Rahmenvertrag.

Datum

Unterschrift des Auftragnehmers

Bei Monitoring bitte ausfüllen:

Monitoring durch:

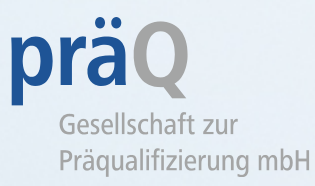

Hintergrund ist zum Einen der organisatorische Ablauf, da Sie selbst die Termine mit den Betrieben vereinbaren und uns anhand des Formulars von diesen Terminen in Kenntnis setzen .

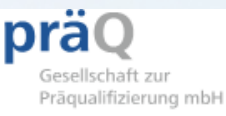

#### Auftragsbestätigung und Neutralitätserklärung

Bitte senden Sie uns die ausgefüllte und unterschriebene Auftragsbestätigung und Neutralitätserklärung nach Terminvereinbarung zu:

#### per E-Mail: begehung@praeq.de

oder

per Fax: 06131 58888-28

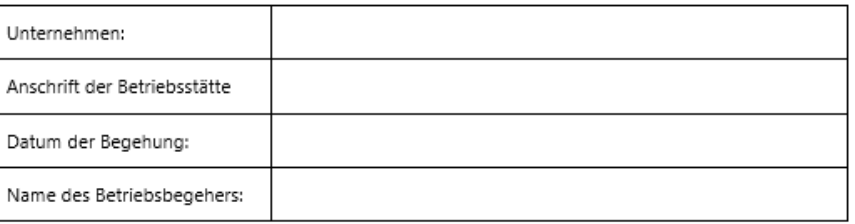

Mit Annahme des Auftrags und meiner Unterschrift bestätige ich, dass weder ich selbst noch ggf. mein Arbeitgeber zu der im Anschreiben an die Betriebsstätte genannte Unternehmung weder direkt noch indirekt Beziehungen unterhalte/unterhält, die mich in der Objektivität und Unparteilichkeit gegenüber dem Unternehmen oder der präQ beeinträchtigen können.

Ich versichere in diesem Zusammenhang insbesondere, dass ich in den letzten zwei Jahren bei dem vorgenannten Unternehmen keine Beratung durchgeführt und dort nicht gearbeitet habe und bestätige meine Verpflichtungen aus dem Rahmenvertrag.

Datum

Unterschrift des Auftragnehmers

Bei Monitoring bitte ausfüllen:

Monitoring durch:

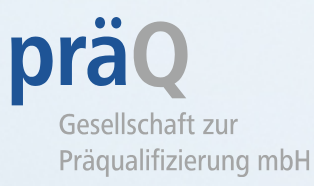

Zum Anderen fordern sowohl der GKV -Spitzenverband als auch die Akkreditierungsnorm DIN EN ISO/IEC 17065 Unparteilichkeit und Neutralität von allen Mitar beitern der Präqualifizierungs stelle .

Aus diesem Grund müssen Sie vor jeder Betriebsbegehung ihre Unparteilichkeit dem zu begehenden Betrieb gegenüber bestätigen .

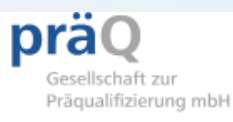

#### Auftragsbestätigung und Neutralitätserklärung

Bitte senden Sie uns die ausgefüllte und unterschriebene Auftragsbestätigung und Neutralitätserklärung nach Terminvereinbarung zu:

#### per E-Mail: begehung@praeq.de

oder

per Fax: 06131 58888-28

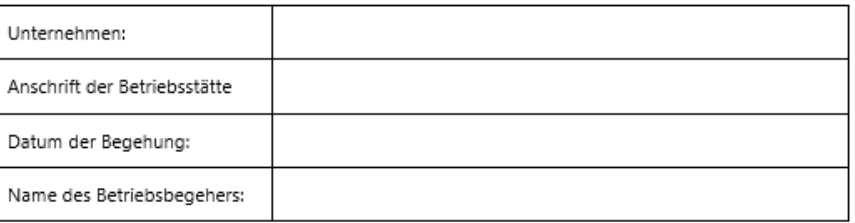

Mit Annahme des Auftrags und meiner Unterschrift bestätige ich, dass weder ich selbst noch ggf. mein Arbeitgeber zu der im Anschreiben an die Betriebsstätte genannte Unternehmung weder direkt noch indirekt Beziehungen unterhalte/unterhält, die mich in der Objektivität und Unparteilichkeit gegenüber dem Unternehmen oder der präQ beeinträchtigen können.

Ich versichere in diesem Zusammenhang insbesondere, dass ich in den letzten zwei Jahren bei dem vorgenannten Unternehmen keine Beratung durchgeführt und dort nicht gearbeitet habe und bestätige meine Verpflichtungen aus dem Rahmenvertrag.

Datum

Unterschrift des Auftragnehmers

Bei Monitoring bitte ausfüllen:

Monitoring durch:

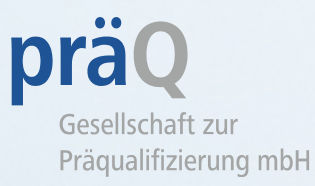

Mit Unterzeichnung bestätigen Sie Ihre Neutralität und auch Ihre Verpflichtungen aus der Betriebs begehervereinbarung .

Diese sieht unter anderem vor, dass Sie jedwede Interessen konflikte mit dem zu begehenden Betrieb offenlegen müssen .

pra Gesellschaft z Prägualifizierung mbH

#### Auftragsbestätigung und Neutralitätserklärung

Bitte senden Sie uns die ausgefüllte und unterschriebene Auftragsbestätigung und Neutralitätserklärung nach Terminvereinbarung zu:

per E-Mail: begehung@praeq.de

oder

per Fax: 06131 58888-28

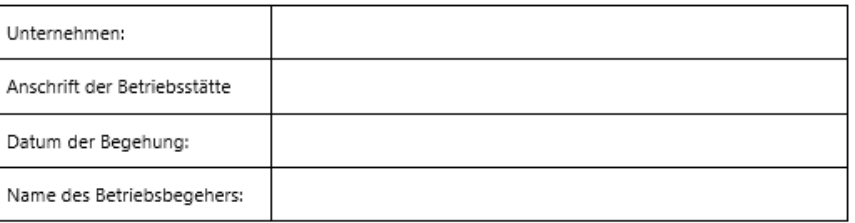

Mit Annahme des Auftrags und meiner Unterschrift bestätige ich, dass weder ich selbst noch ggf. mein Arbeitgeber zu der im Anschreiben an die Betriebsstätte genannte Unternehmung weder direkt noch indirekt Beziehungen unterhalte/unterhält, die mich in der Objektivität und Unparteilichkeit gegenüber dem Unternehmen oder der präQ beeinträchtigen können.

Ich versichere in diesem Zusammenhang insbesondere, dass ich in den letzten zwei Jahren bei dem vorgenannten Unternehmen keine Beratung durchgeführt und dort nicht gearbeitet habe und bestätige meine Verpflichtungen aus dem Rahmenvertrag.

Datum

Unterschrift des Auftragnehmers

Bei Monitoring bitte ausfüllen:

Monitoring durch:

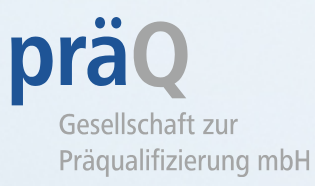

Interessenkonflikte liegen z . B . vor, wenn Sie in dem Unternehmen in den letzten zwei Jahren gearbeitet oder Beratungen durchgeführt haben oder verwandtschaftliche oder andere persönliche Be ziehungen Ihre Unparteilichkeit beeinträchtigen könnten .

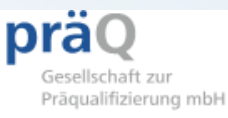

#### Auftragsbestätigung und Neutralitätserklärung

Bitte senden Sie uns die ausgefüllte und unterschriebene Auftragsbestätigung und Neutralitätserklärung nach Terminvereinbarung zu:

#### per E-Mail: begehung@praeq.de

oder

per Fax: 06131 58888-28

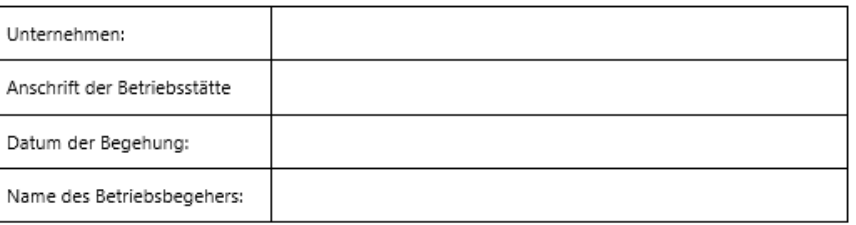

Mit Annahme des Auftrags und meiner Unterschrift bestätige ich, dass weder ich selbst noch ggf. mein Arbeitgeber zu der im Anschreiben an die Betriebsstätte genannte Unternehmung weder direkt noch indirekt Beziehungen unterhalte/unterhält, die mich in der Objektivität und Unparteilichkeit gegenüber dem Unternehmen oder der präQ beeinträchtigen können.

Ich versichere in diesem Zusammenhang insbesondere, dass ich in den letzten zwei Jahren bei dem vorgenannten Unternehmen keine Beratung durchgeführt und dort nicht gearbeitet habe und bestätige meine Verpflichtungen aus dem Rahmenvertrag.

Datum

Unterschrift des Auftragnehmers

Bei Monitoring bitte ausfüllen:

Monitoring durch:

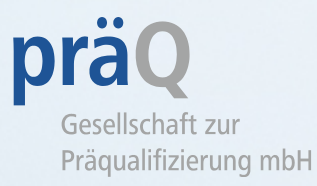

Die Formulare erhalten Sie vorausgefüllt.

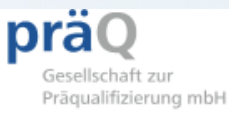

#### Auftragsbestätigung und Neutralitätserklärung

Bitte senden Sie uns die ausgefüllte und unterschriebene Auftragsbestätigung und Neutralitätserklärung nach Terminvereinbarung zu:

per E-Mail: begehung@praeq.de

oder

per Fax: 06131 58888-28

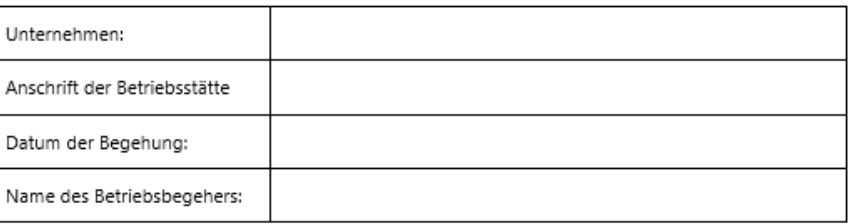

Mit Annahme des Auftrags und meiner Unterschrift bestätige ich, dass weder ich selbst noch ggf. mein Arbeitgeber zu der im Anschreiben an die Betriebsstätte genannte Unternehmung weder direkt noch indirekt Beziehungen unterhalte/unterhält, die mich in der Objektivität und Unparteilichkeit gegenüber dem Unternehmen oder der präQ beeinträchtigen können.

Ich versichere in diesem Zusammenhang insbesondere, dass ich in den letzten zwei Jahren bei dem vorgenannten Unternehmen keine Beratung durchgeführt und dort nicht gearbeitet habe und bestätige meine Verpflichtungen aus dem Rahmenvertrag.

Datum

Unterschrift des Auftragnehmers

Bei Monitoring bitte ausfüllen:

Monitoring durch:

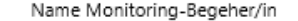

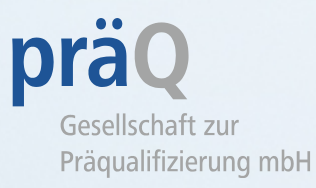

- 1. Bitte vereinbaren Sie mit dem Kunden einen Termin zur Betriebsbegehung
- 2. Achten Sie bitte darauf, dass Terminvorschläge von beiden Seiten kommen und Sie dem<br>Betrieb keinen Termin Betrieb vorschreiben .
- 3. Tragen Sie den Termin in das Feld "Datum der Begehung" ein.

Anmerkung : Bei Terminabstimmung mit dem Kunden sollten Sie bei einer Neueröffnung erfragen, ob das im Betriebsbegehungsprotokoll aufgelistete Inventar (schon) vorhanden ist . Ggf. müsste die Begehung dann zu einem späteren Zeitpunkt stattfinden .

#### Auftragsbestätigung und Neutralitätserklärung

Bitte senden Sie uns die ausgefüllte und unterschriebene Auftragsbestätigung und Neutralitätserklärung nach Terminvereinbarung zu:

#### per E-Mail: begehung@praeg.de

oder

per Fax: 06131 58888-28

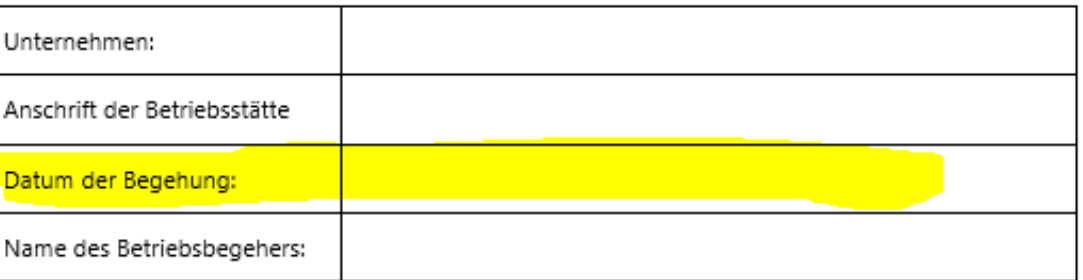

Mit Annahme des Auftrags und meiner Unterschrift bestätige ich, dass weder ich selbst noch ggf. mein Arbeitgeber zu der im Anschreiben an die Betriebsstätte genannte Unternehmung weder direkt noch indirekt Beziehungen unterhalte/unterhält, die mich in der Objektivität und Unparteilichkeit gegenüber dem Unternehmen oder der präQ beeinträchtigen können.

Ich versichere in diesem Zusammenhang insbesondere, dass ich in den letzten zwei Jahren bei dem vorgenannten Unternehmen keine Beratung durchgeführt und dort nicht gearbeitet habe und bestätige meine Verpflichtungen aus dem Rahmenvertrag.

Datum

Unterschrift des Auftragnehmers

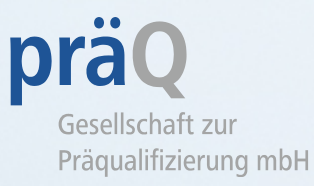

Mit der Unterzeichnung bestätigen Sie Ihre Neutralität dem zu begehenden Betrieb gegenüber.

Sollten Sie dem Kunden gegenüber befangen sein, müssten Sie dies der präQ **vor** der Terminvereinbarung mitteilen . Wir würden in diesem Fall einen anderen Betriebsbegeher aus wählen .

#### Auftragsbestätigung und Neutralitätserklärung

Bitte senden Sie uns die ausgefüllte und unterschriebene Auftragsbestätigung und Neutralitätserklärung nach Terminvereinbarung zu:

per E-Mail: begehung@praeq.de

oder

per Fax: 06131 58888-28

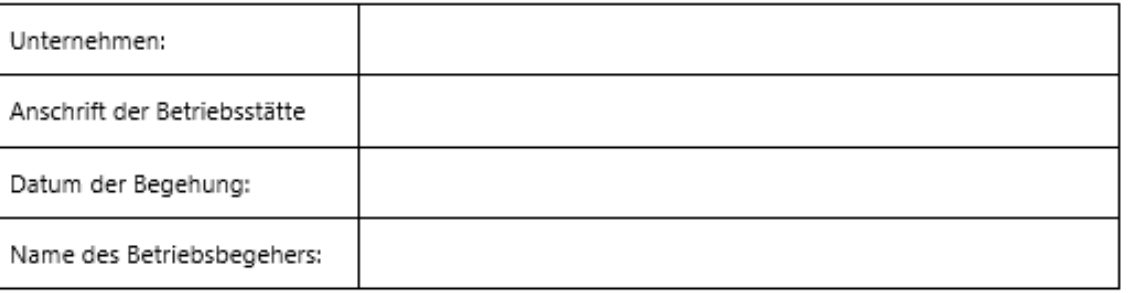

Mit Annahme des Auftrags und meiner Unterschrift bestätige ich, dass weder ich selbst noch ggf. mein Arbeitgeber zu der im Anschreiben an die Betriebsstätte genannte Unternehmung weder direkt noch indirekt Beziehungen unterhalte/unterhält, die mich in der Objektivität und Unparteilichkeit gegenüber dem Unternehmen oder der präQ beeinträchtigen können.

Ich versichere in diesem Zusammenhang insbesondere, dass ich in den letzten zwei Jahren bei dem vorgenannten Unternehmen keine Beratung durchgeführt und dort nicht gearbeitet habe und bestätige meine Verpflichtungen aus dem Rahmenvertrag.

Datum

Unterschrift des Auftragnehmers.

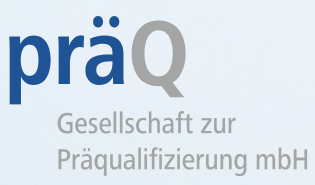

Zwar haben wir 2 Jahre festgesetzt, nach denen Sie einen Betrieb, in dem Sie früher man gearbeitet haben, wieder begehen könnten, aber Sie wissen besser, ob diese Zeit ausreicht oder ob Sie prinzipiell keine Begehungen in diesem Betrieb machen möchten . Wir vermerken diese Angaben in unserer Datenbank, sodass Sie in einem solchen Fall für diesen Betrieb nicht noch einmal beauftragt werden würden .

#### Auftragsbestätigung und Neutralitätserklärung

Bitte senden Sie uns die ausgefüllte und unterschriebene Auftragsbestätigung und Neutralitätserklärung nach Terminvereinbarung zu:

per E-Mail: begehung@praeg.de

oder

per Fax: 06131 58888-28

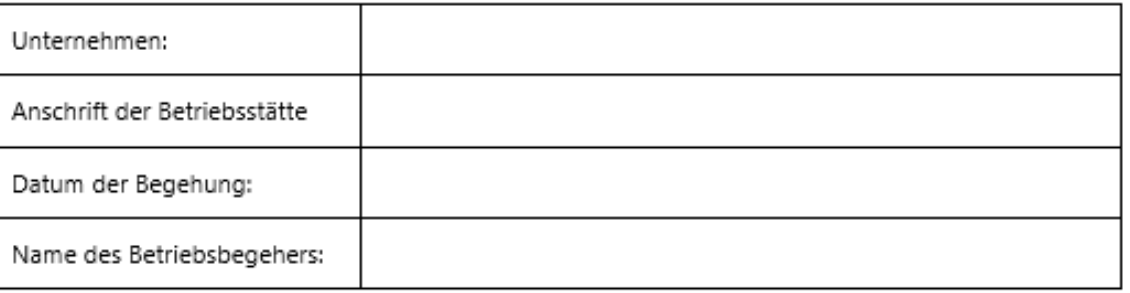

Mit Annahme des Auftrags und meiner Unterschrift bestätige ich, dass weder ich selbst noch ggf. mein Arbeitgeber zu der im Anschreiben an die Betriebsstätte genannte Unternehmung weder direkt noch indirekt Beziehungen unterhalte/unterhält, die mich in der Objektivität und Unparteilichkeit gegenüber dem Unternehmen oder der präQ beeinträchtigen können.

Ich versichere in diesem Zusammenhang insbesondere, dass ich in den letzten zwei Jahren bei dem vorgenannten Unternehmen keine Beratung durchgeführt und dort nicht gearbeitet habe und bestätige meine Verpflichtungen aus dem Rahmenvertrag.

Datum

Unterschrift des Auftragnehmers.

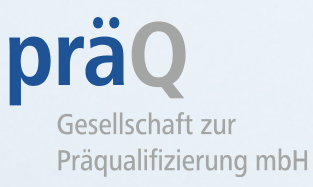

Es ist auch möglich, dass der Betrieb einen anderen Betriebsbegeher wünscht . In diesem Fall würden wir die Beauftragung zurückziehen .

Bitte nehmen Sie das nicht persönlich . Auch dieser Fall wird in unserer Daten bank vermerkt .

#### Auftragsbestätigung und Neutralitätserklärung

Bitte senden Sie uns die ausgefüllte und unterschriebene Auftragsbestätigung und Neutralitätserklärung nach Terminvereinbarung zu:

per E-Mail: begehung@praeq.de

oder

per Fax: 06131 58888-28

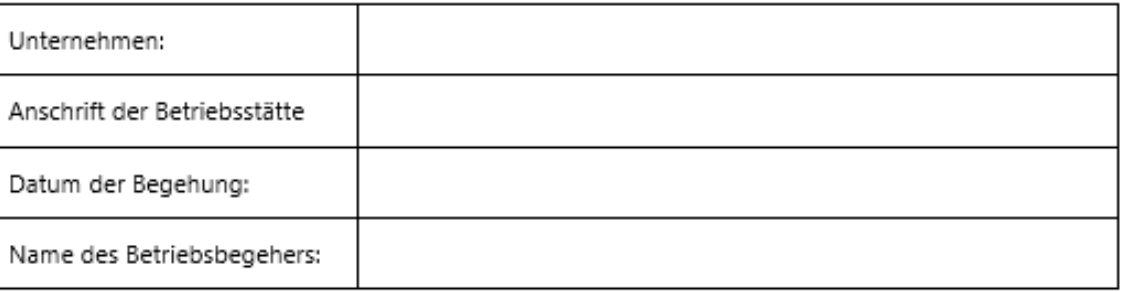

Mit Annahme des Auftrags und meiner Unterschrift bestätige ich, dass weder ich selbst noch ggf. mein Arbeitgeber zu der im Anschreiben an die Betriebsstätte genannte Unternehmung weder direkt noch indirekt Beziehungen unterhalte/unterhält, die mich in der Objektivität und Unparteilichkeit gegenüber dem Unternehmen oder der präQ beeinträchtigen können.

Ich versichere in diesem Zusammenhang insbesondere, dass ich in den letzten zwei Jahren bei dem vorgenannten Unternehmen keine Beratung durchgeführt und dort nicht gearbeitet habe und bestätige meine Verpflichtungen aus dem Rahmenvertrag.

Datum

Unterschrift des Auftragnehmers.

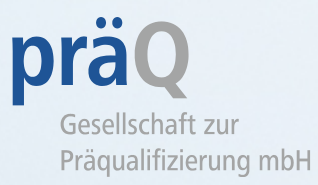

Sollten Sie mit Ihrer Begehung ein Monitoring haben, erhalten Sie mit der Auftragsbestätigung die Kontaktdaten eines Monitoring -Betriebsbegehers . Bitte vereinbaren Sie mit ihm einen Termin für die Begehung und tragen Sie den Namen des Monitoring - Begehers unten in das Dokument ein .

Findet kein Monitoring statt, bleibt dieses Feld frei .

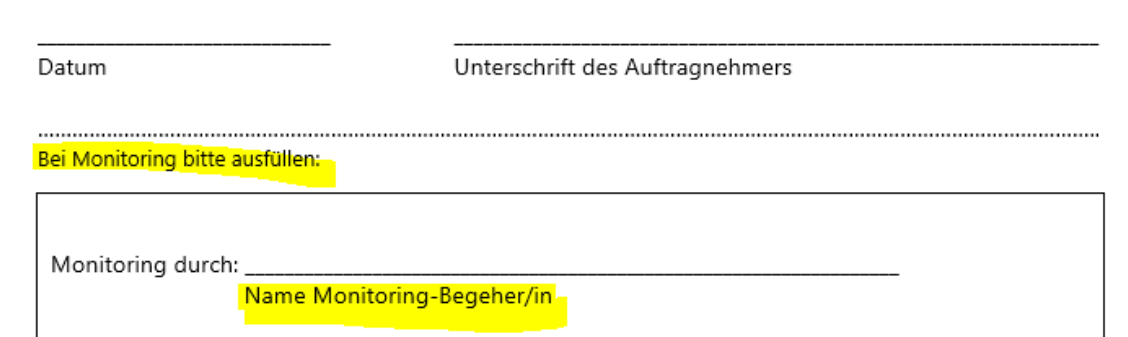

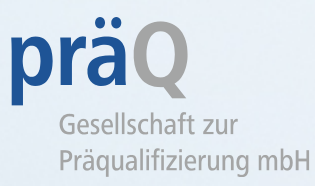

Bitte senden Sie uns das ausgefüllte und unterzeichnete Dokument per Fax oder E -Mail zu, **BEVOR** Sie die Betriebsbegehung durchführen .

Dies ist wichtig für alle weiteren Schritte wie Generierung des Begehungsprotokolls, Auskünfte an die Kunden, Erinnerungen etc .

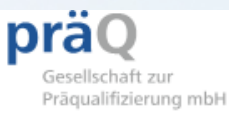

#### Auftragsbestätigung und Neutralitätserklärung

Bitte senden Sie uns die ausgefüllte und unterschriebene Auftragsbestätigung und Neutralitätserklärung nach Terminvereinbarung zu:

per E-Mail: begehung@praeq.de

oder

per Fax: 06131 58888-28

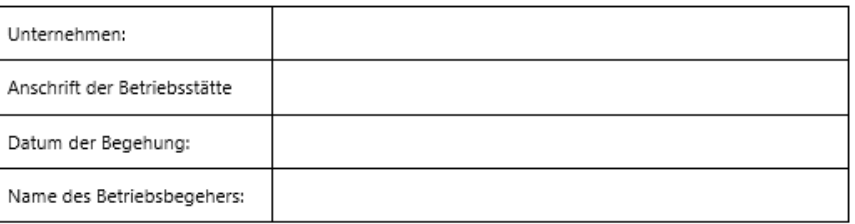

Mit Annahme des Auftrags und meiner Unterschrift bestätige ich, dass weder ich selbst noch ggf. mein Arbeitgeber zu der im Anschreiben an die Betriebsstätte genannte Unternehmung weder direkt noch indirekt Beziehungen unterhalte/unterhält, die mich in der Objektivität und Unparteilichkeit gegenüber dem Unternehmen oder der präQ beeinträchtigen können.

Ich versichere in diesem Zusammenhang insbesondere, dass ich in den letzten zwei Jahren bei dem vorgenannten Unternehmen keine Beratung durchgeführt und dort nicht gearbeitet habe und bestätige meine Verpflichtungen aus dem Rahmenvertrag.

Datum

Unterschrift des Auftragnehmers

Bei Monitoring bitte ausfüllen:

Monitoring durch:

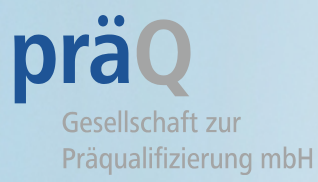

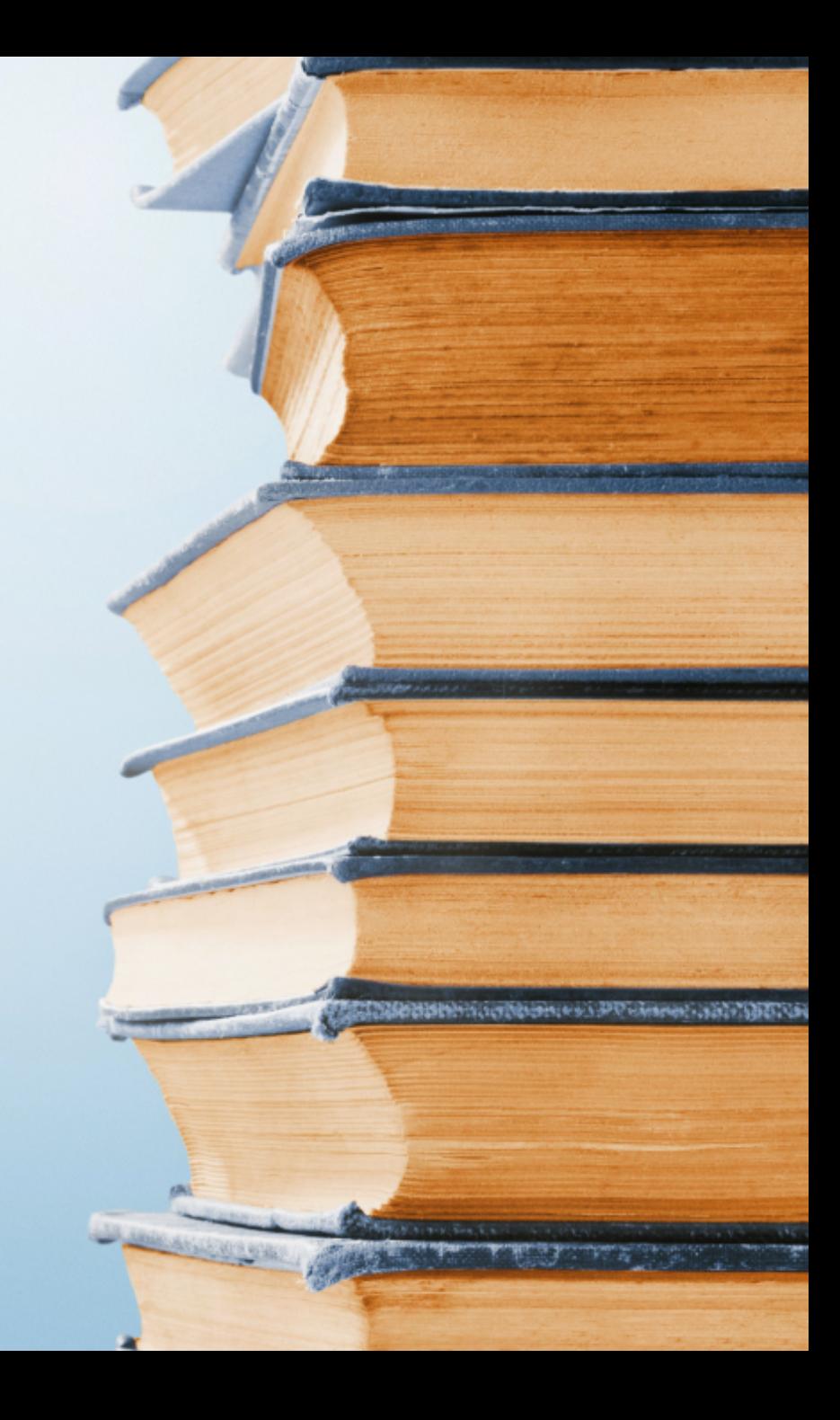

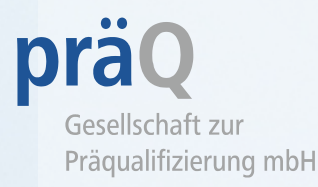

- Sie erhalten vor Ihrer Betriebsbegehung ein personalisiertes Betriebsbegehungsprotokoll. Bitte verwenden Sie kein vom Betrieb vorausgefülltes Protokoll.
- Im Internen Bereich auf der Website der präQ finden Sie immer die aktuelle Version des Protokolls.
- Falls Ihnen ausnahmsweise kein Protokoll von uns vorliegt, achten Sie bitte darauf, dass Sie immer die aktuelle Version verwenden. Wenn Dokumente geändert werden, informieren wir Sie immer in einem Rundschreiben und hängen die geänderten Dokumente inklusive Änderungssynopse an, sodass Sie nachvollziehen können, was sich geändert hat.

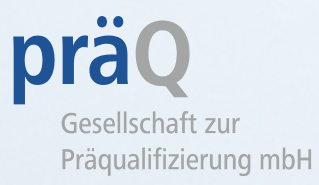

#### **Punkte 1 und 2**

Diese Seite erhalten Sie von der präQ personalisiert .

Sie enthält Angaben zum Betrieb und ggf. zum Hauptbetrieb .

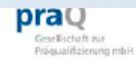

#### Betriebsbegehungsprotokoll zu den Versorgungsbereichen Hörhilfen 13A18

Der/die Versorgungsbereich(e) und Bezeichnungen beziehen sich auf die Empfehlungen gemäß \$ 126 Abs. 1 Satz 3 SGB V

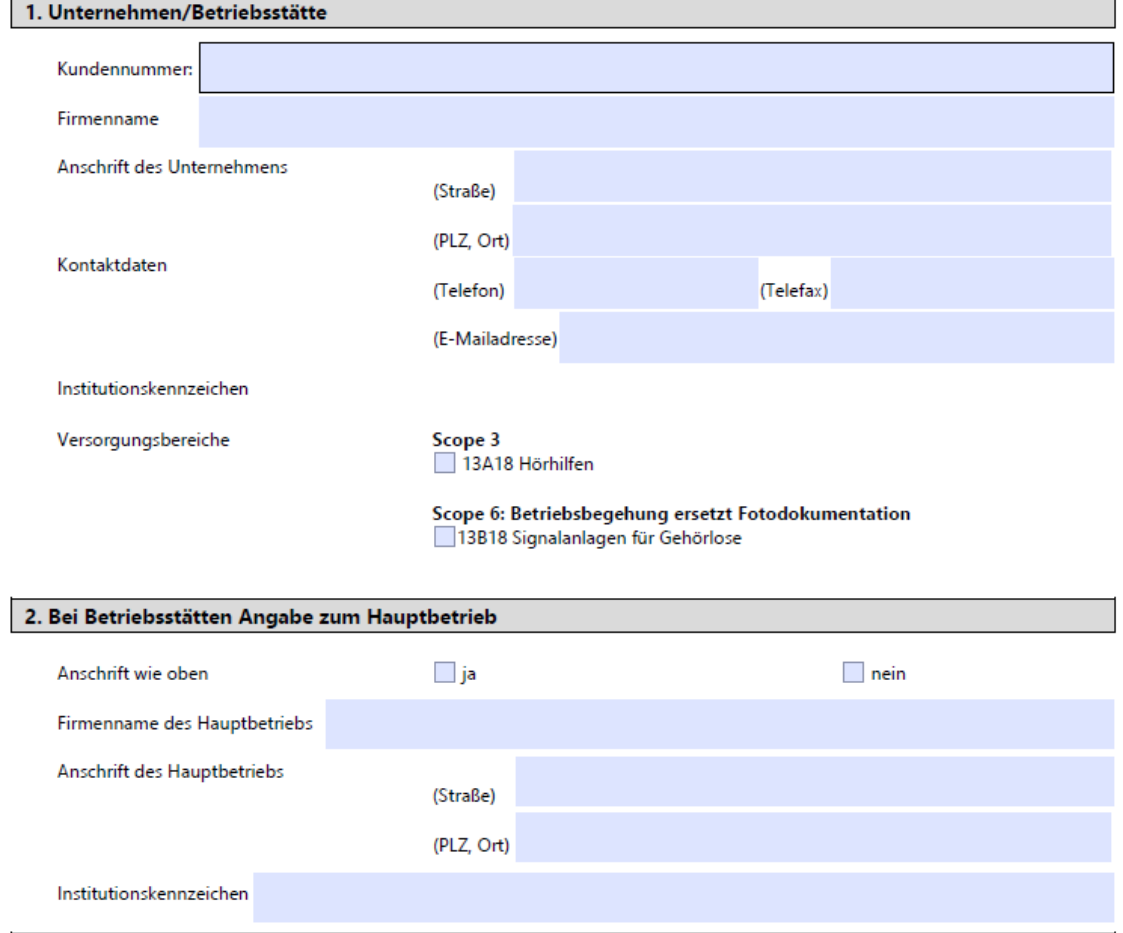

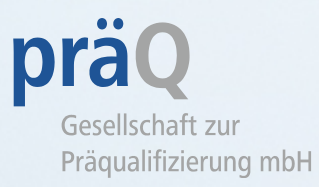

#### **Punkt 3**

Auch den Punkt 3 erhalten Sie von der präQ personalisiert .

Dieser Punkt enthält Angaben zur präQ und zum Betriebsbegeher.

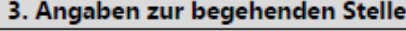

make concernance in accessive

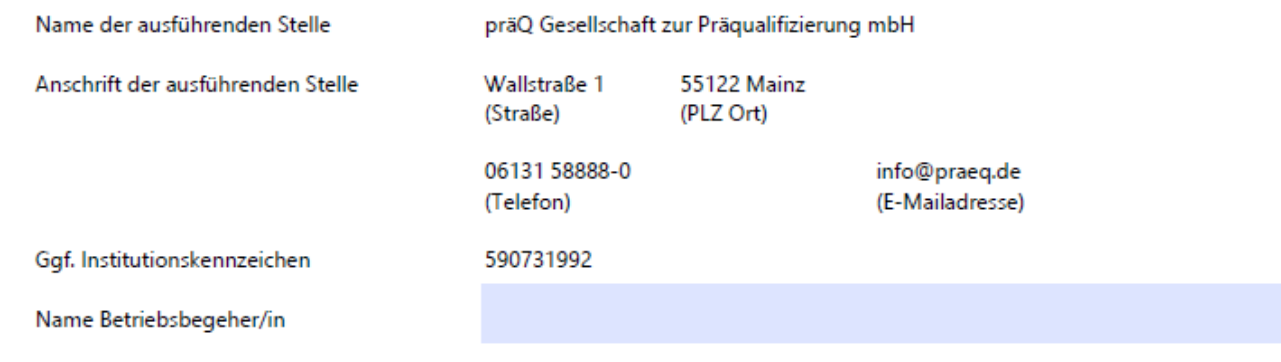

#### **Punkt 4**

Prüfkriterien

- **I. Räumliche Voraussetzungen**
- a) Verkaufs beziehungsweise Empfangsbereich
- b) und Werkstattraum oder –platz für Herstellung, Anpassung und Zurüstungen

Es muss nicht zwingend ein Werkstattraum vorliegen, ein Werk stattplatz ist ausreichend . Werden diese Kriterien erfüllt, bitte "ja" ankreuzen .

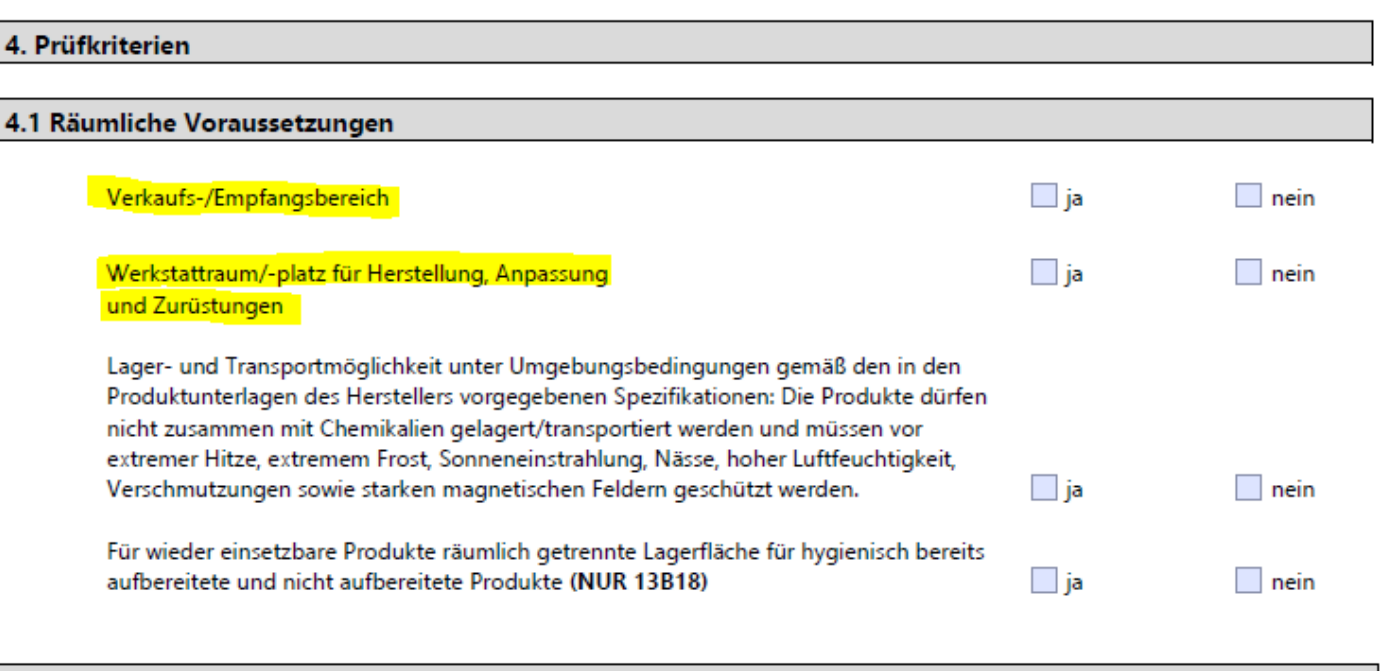

#### 4.2 Inventar

Prágualifizierung mbH

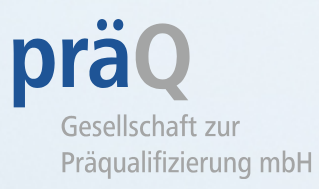

#### **I. Räumliche Voraussetzungen:**

c) Lagermöglichkeit unter Umgebungs bedingungen gemäß den in den Produktunterlagen des Herstellers vorgegebenen Spezifikationen.

Die Produkte dürfen nicht zusammen mit Chemikalien gelagert werden und müssen vor extremer Hitze, extremem Frost, Sonneneinstrahlung, Nässe, hoher Luftfeuchtigkeit, Verschmutzungen sowie starken magnetischen Feldern geschützt werden .

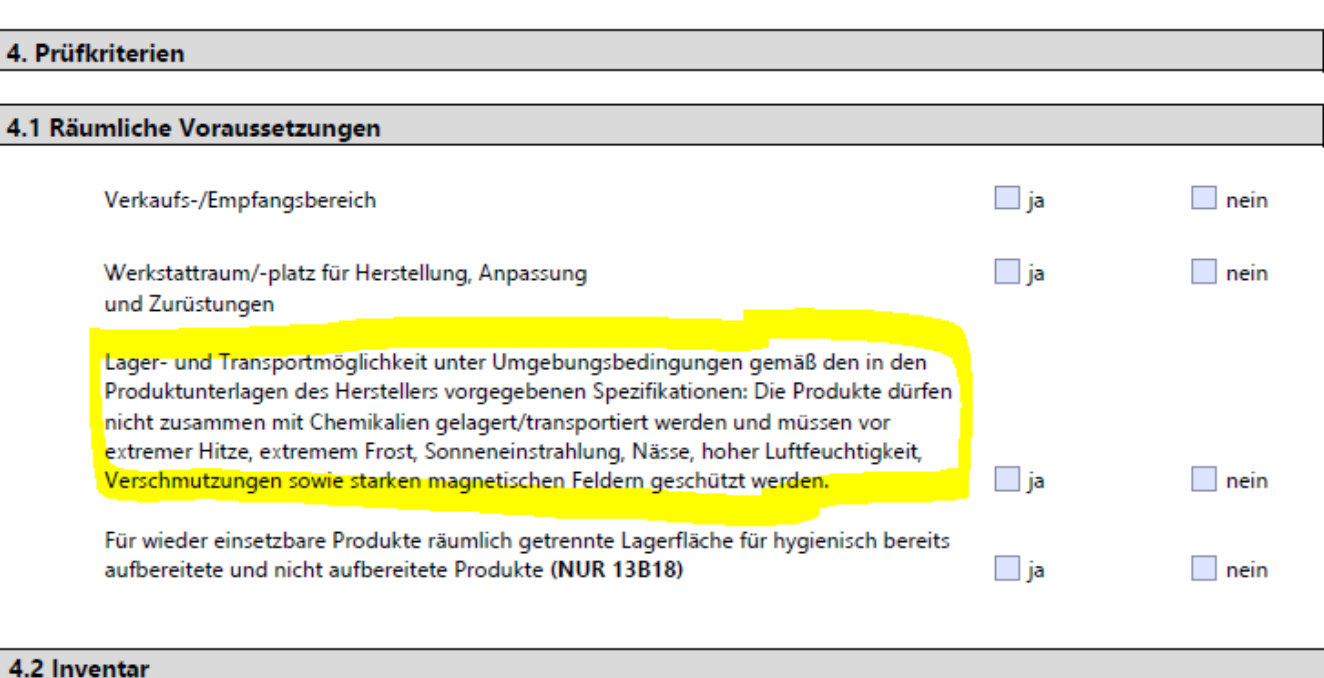

Prégualifizierung mbH

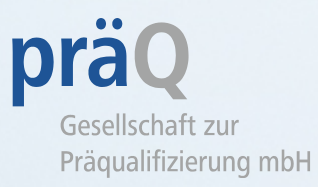

#### **I. Räumliche Voraussetzungen:**

In der Regel reichen Schränke und Schubladen aus .

Bitte öffnen Sie diese nicht selbst, sondern bitten die verantwortliche Person im Betrieb, dies zu tun .

Dieser Punkt gilt auch für 1 3 B18 Signalanlagen für Gehörlose, falls diese gelagert werden und der Betrieb für diesen Versorgungsbereich präqualifiziert wird/ist .

Kreuzen Sie auch hier "ja" an, wenn das Kriterium erfüllt wird. Bei "nein" bitte zusätzlich im Anmerkungsfels vermerken .

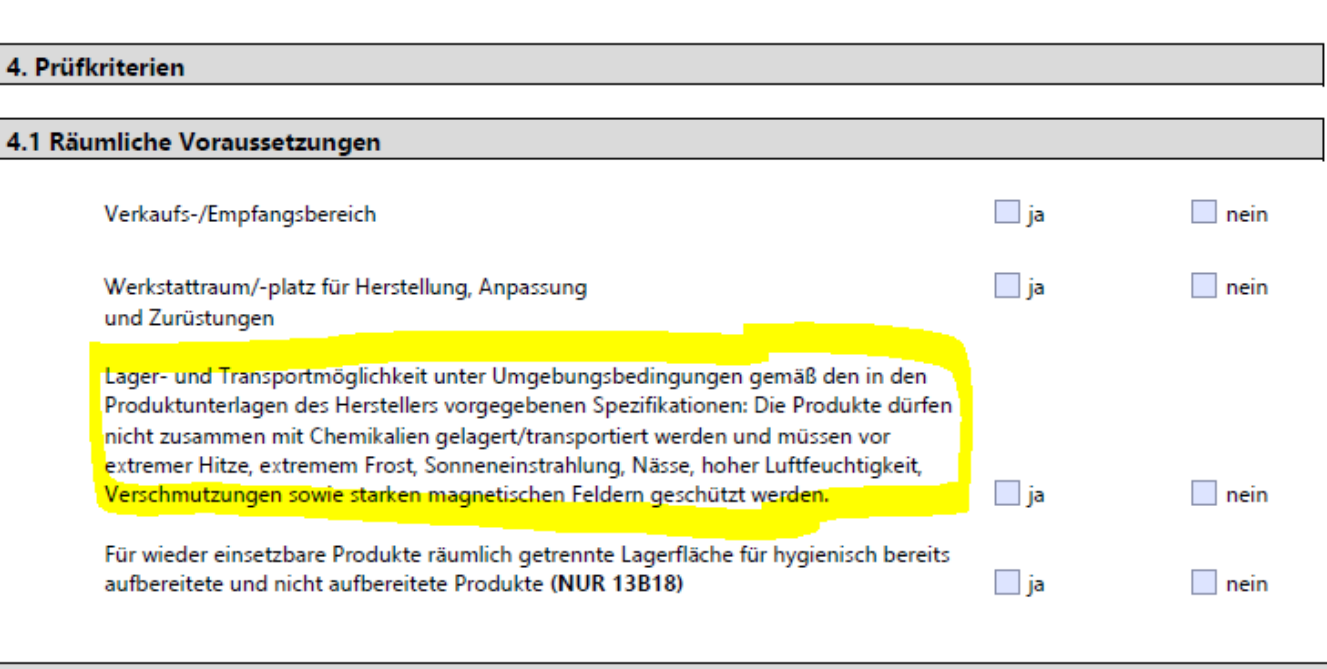

#### 4.2 Inventar

Prégualifizierung mbH

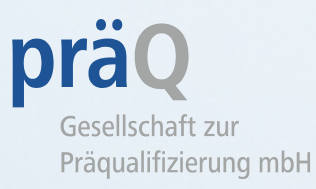

#### **I. Räumliche Voraussetzungen:**

d) Für wiedereinsetzbare Produkte räumlich getrennte Lagerfläche für hygienisch bereits aufbereitete und nicht aufbereitete Produkte .

Die Lagerflächen sollten gekennzeichnet und klar voneinander getrennt sein, so dass Verwechslungen ausgeschlossen sind . Dieser Punkt bezieht sich ausschließlich auf den VB 1 3 B18 Signalanlage n für Gehörlose . Die Größe des Rein - und Unreinlagers sollte derjenigen der Signalanlagen entsprechen .

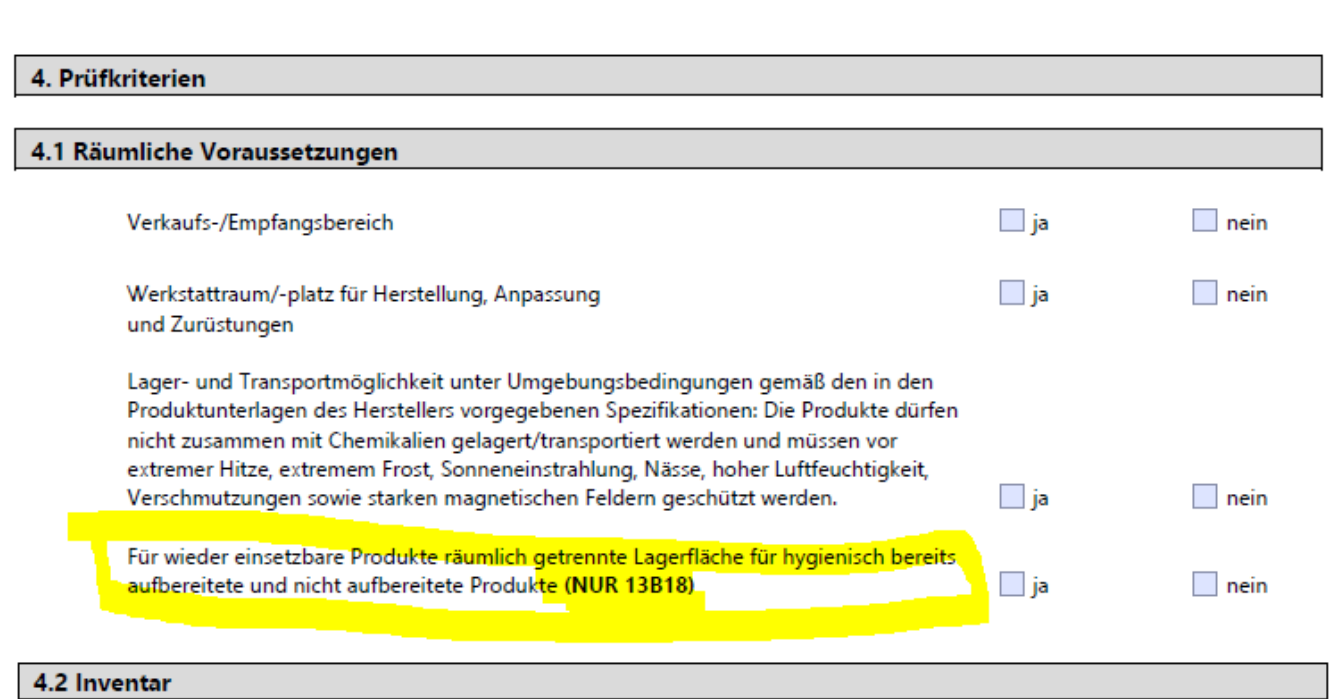

Prégualifizierung mbH

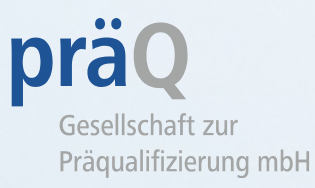

#### **II. Inventar**

#### a) Anpassraum

maximaler Störschallpegel ≤ 40 dB/A

Bitte messen Sie den Störschallpegel gemäß Verfahrensanweisung zur Messung des Störschallpegels und tragen den Wert mit einer Kommastelle ins Protokoll ein . Die VA finden Sie auf der Website im internen Bereich .

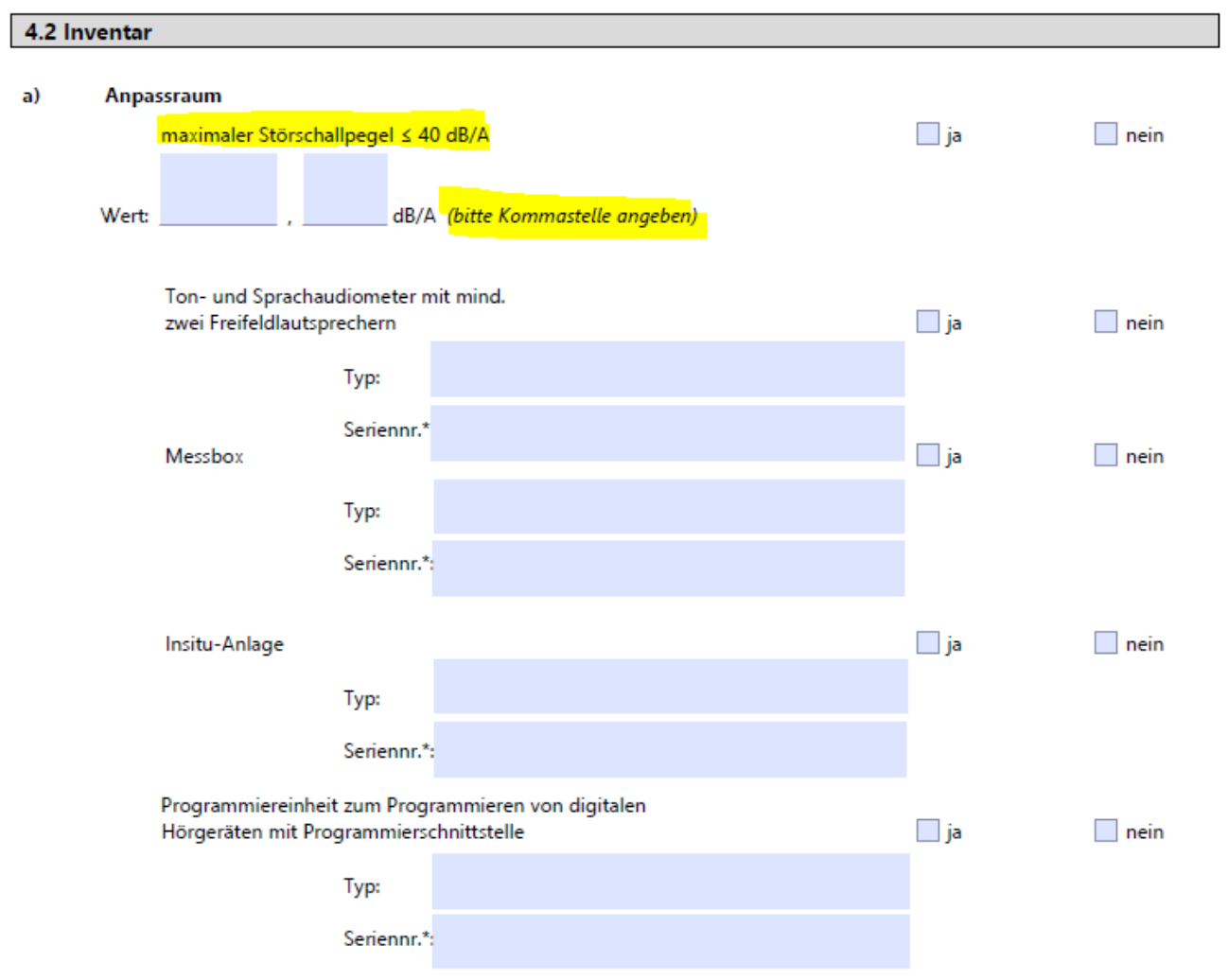

\*Anforderung der Inventarisierung der sachlichen Ausstattung: Sofern die Gerätschaften nicht bzw. nicht mehr über eine vom Hersteller vergebene Seriennummer verfügen, wird vom Leistungserbringer jeweils eine eindeutige Identifikationsnummer vergeben und das Gerät entsprechend gekennzeichnet.

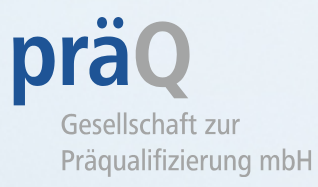

#### **II. Inventar**

a) Anpassraum

Bitte tragen Sie unter Ton- und Sprachaudiometer, Messbox, Insitu - Anlage und Programmiereinheit den Typ sowie die Seriennummer ein .

Bitte füllen Sie die Angaben selbst im Protokoll aus . Der Betrieb sollte dies nicht vorabausfüllen oder ein Beiblatt o . ä . zufügen .

Bitte denken Sie daran, ALLE Typen und Seriennummern anzugeben.

Falls Geräte verbaut sind, sollten Sie dies entsprechend vermerken .

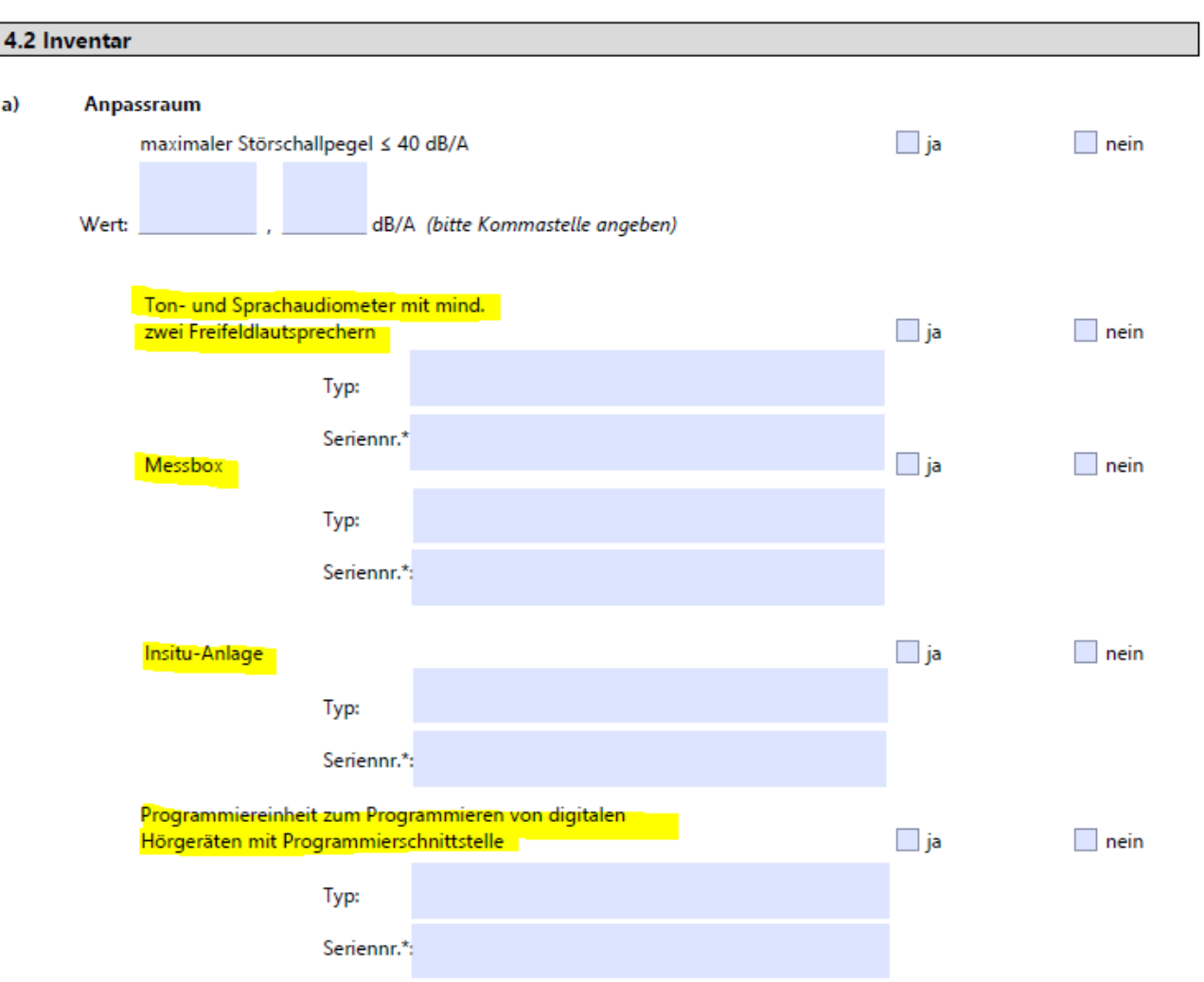

\*Anforderung der Inventarisierung der sachlichen Ausstattung: Sofern die Gerätschaften nicht bzw. nicht mehr über eine vom Hersteller vergebene Seriennummer verfügen, wird vom Leistungserbringer jeweils eine eindeutige Identifikationsnummer vergeben und das Gerät entsprechend gekennzeichnet.

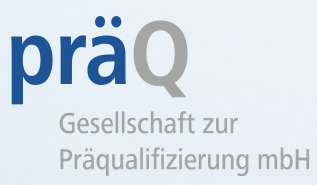

#### **II. Inventar**

#### a) Anpassraum

Sollten die Seriennummern nicht lesbar sein, z . B . weil die Geräte verbaut sind, helfen die Angaben aus dem Medizinproduktebuch .

Sofern die Gerätschaften nicht bzw nicht mehr über eine vom Hersteller<br>vergebene Seriennummer verfügen, wird vom Leistungserbringer jeweils<br>eine eindeutige Identifikations-<br>nummer vergeben und das Gerät ent -sprechend gekennzeichnet .

Denken Sie auch hier an "ja" und "nein"-Kreuze, bei "nein" eine Erläuterung bitte im Anmer kungsfeld zusätzlich angeben.

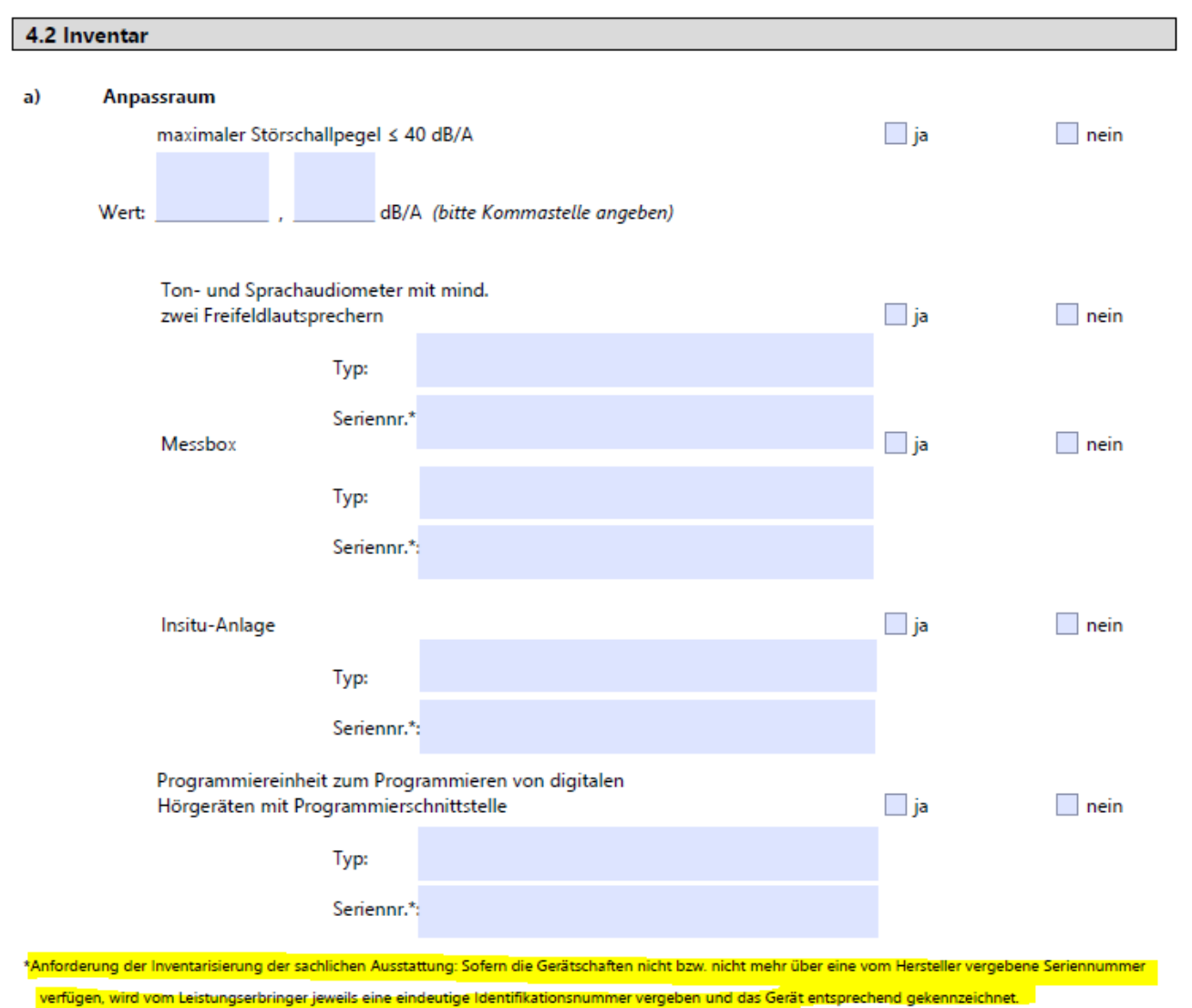

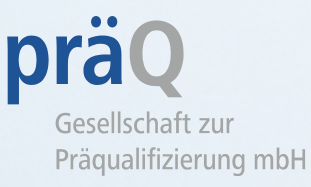

b) Otoplastikarbeitsplatz/ Arbeitsplatz für Reparaturen

(einige der Materialien und Geräte werden u . U . auch im Anpassraum aufbewahrt)

Auf dieser Seite befindet sich eine Checkliste für das geforderte Inventar.

Sollte etwas nicht vorhanden sein, bitte im Anmerkungsfeld angeben und "nein" ankreuzen.

#### b) Otoplastikarbeitsplatz/Arbeitsplatz für Reparaturen

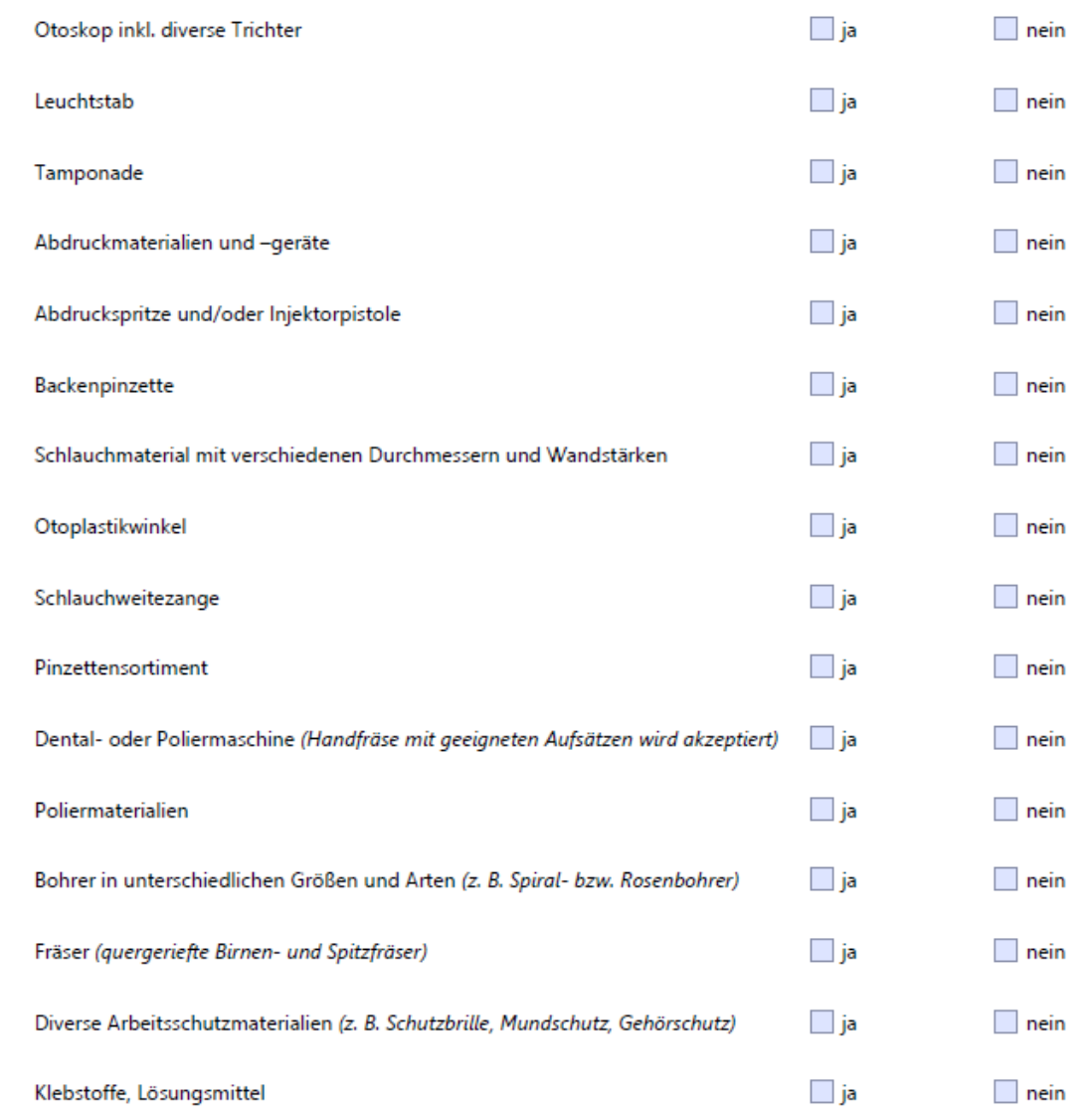

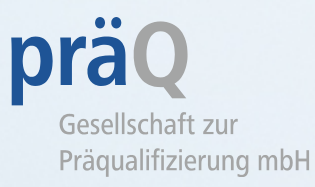

b) Otoplastikarbeitsplatz/ Arbeitsplatz für Reparaturen

Der Punkt "Materialien und Werkzeuge zur Herstellung von Rohlingen aus Ohrabformungen wird vom Leistungserbringer erfüllt, wenn

1. Material und Werkzeuge im Betrieb

UND/ODER bei Herstellung von Rohlingen im Labor (zentral oder extern)

2. (Verpackungs - ) Materialien zum sicheren Postversand der Ohrabformung

#### UND/ODER

3. EDV und Geräte zum Einscannen der Ohrabformung zur sicheren Übermittlung der digitalisierten Ohrabformung

vorgehalten werden können, das bedeutet, zumindest ein Kreuz muss gesetzt werden, damit der Punkt als erfüllt gilt .

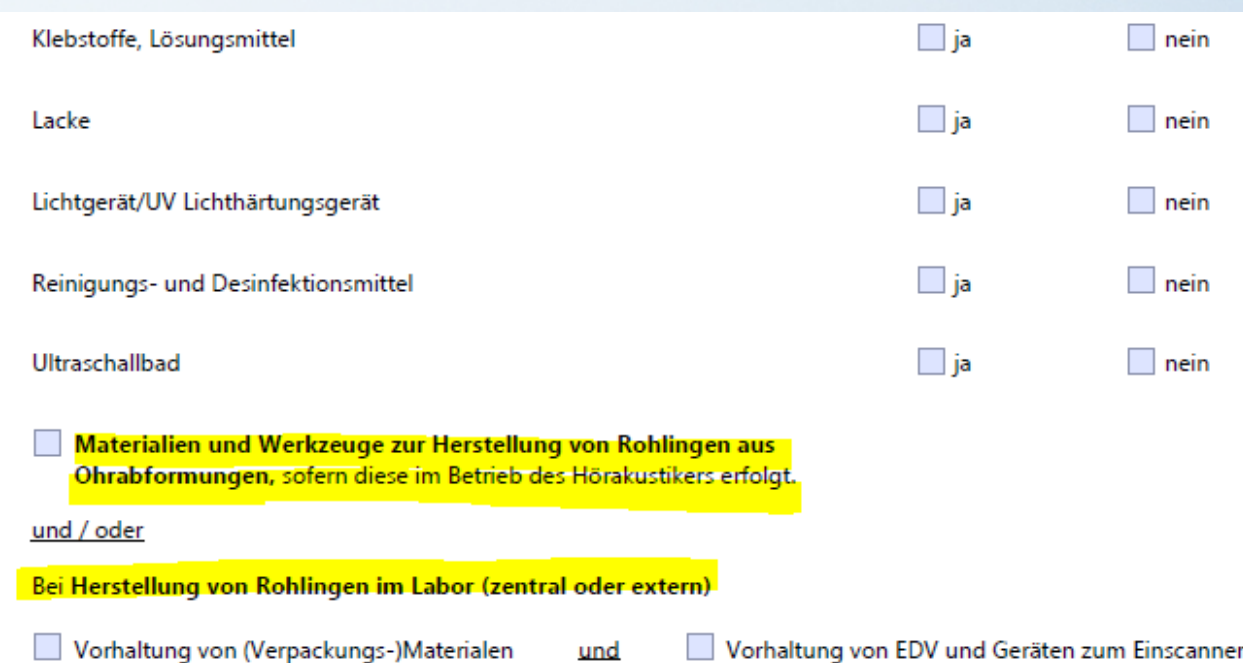

oder

□ Vorhaltung von (Verpackungs-)Materialen zum sicheren Postversand der Ohrabformung

∐ Vorhaltung von EDV und Geräten zum Einscannen der Ohrabformung zur sicheren Übermittlung der digitalisierten Ohrabformung

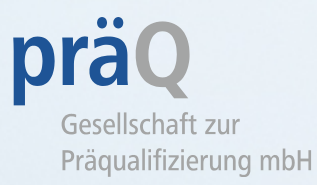

#### **Punkt 5**

#### **Ergebnis der Betriebs begehung:**

Sie bestätigen mit Ihrer Unterschrift unter das Be gehungsprotokoll die Richtig keit und Vollständigkeit der Angaben sowie die Prüfung auf Plausibilität, das heißt eine schlüssige Umsetzung der geforderten Kriterien .

5. Ergebnis der Betriebsbegehung

Mit Unterzeichnung bestätige ich die Richtigkeit und Vollständigkeit des Betriebsbegehungsprotokolls sowie die Prüfung der Angaben auf Plausibilität.

#### Anmerkungen:

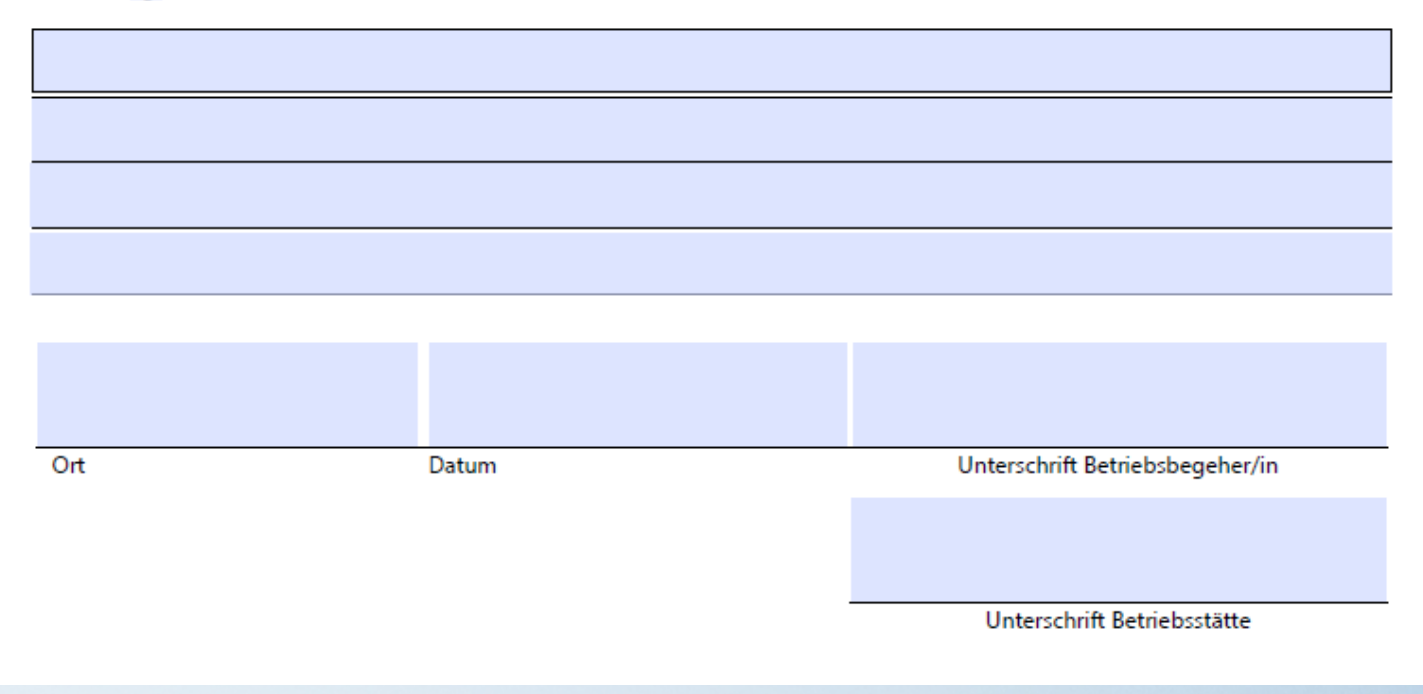

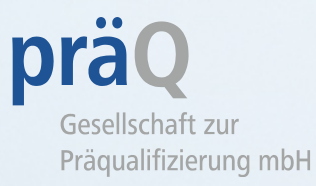

#### **Ergebnis der Betriebsbegehung:**

Sollten Sie Anmerkungen haben, schreiben Sie diese bitte in das entsprechende Feld .

Sollten Sie weitere Kommentare jedweder Art haben, würden wir uns freuen, wenn Sie diese ebenfalls in diesem Feld festhalten würden

5. Ergebnis der Betriebsbegehung

Mit Unterzeichnung bestätige ich die Richtigkeit und Vollständigkeit des Betriebsbegehungsprotokolls sowie die Prüfung der Angaben auf Plausibilität.

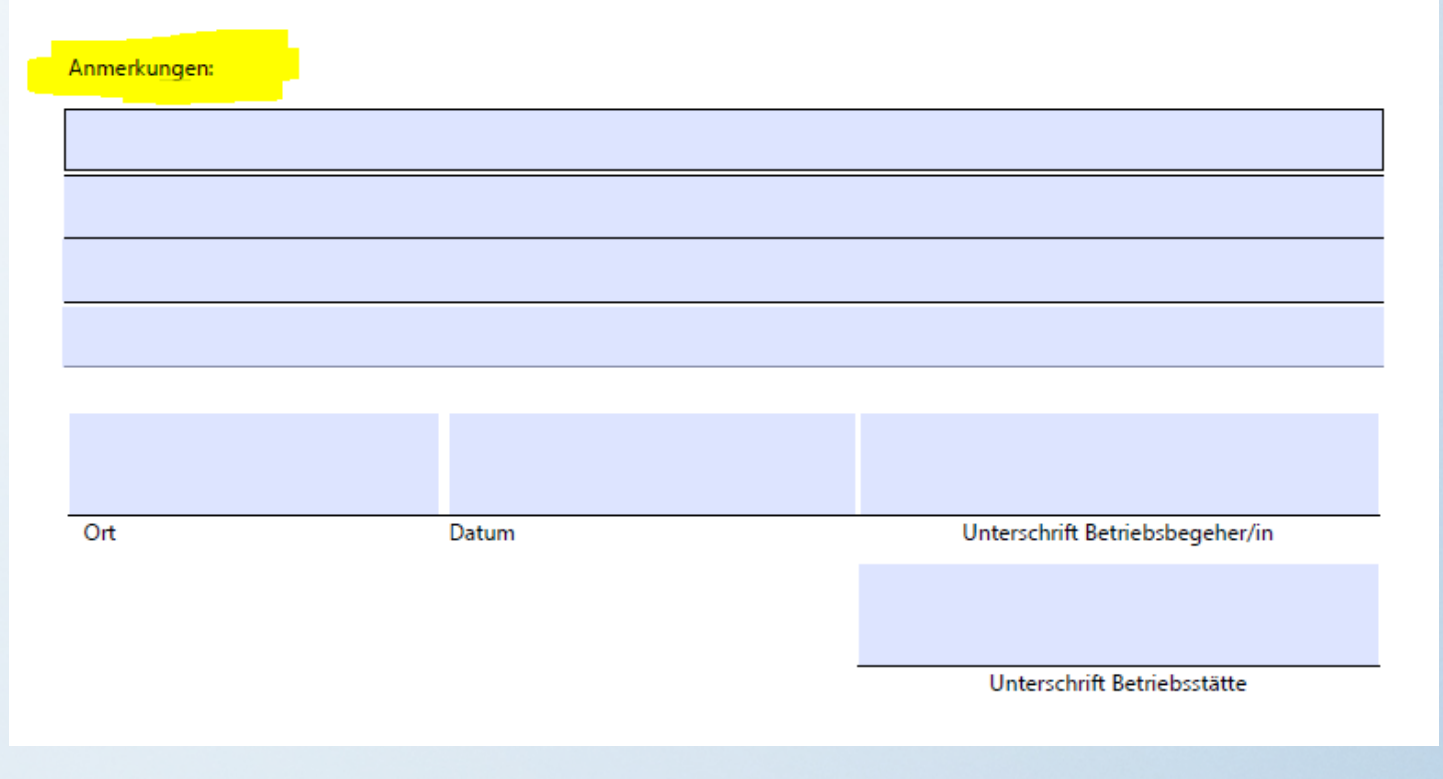

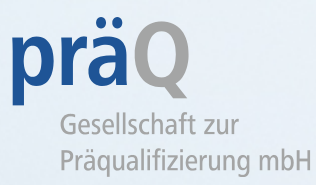

#### **Ergebnis der Betriebsbegehung:**

Denken Sie bitte sowohl an Ihre Unterschrift als auch an die des Betriebs .

Mit der Unterschrift bestätigt der Betrieb, dass er über das Ergebnis der Begehung in Kenntnis gesetzt wurde .

5. Ergebnis der Betriebsbegehung

Mit Unterzeichnung bestätige ich die Richtigkeit und Vollständigkeit des Betriebsbegehungsprotokolls sowie die Prüfung der Angaben auf Plausibilität.

Anmerkungen:

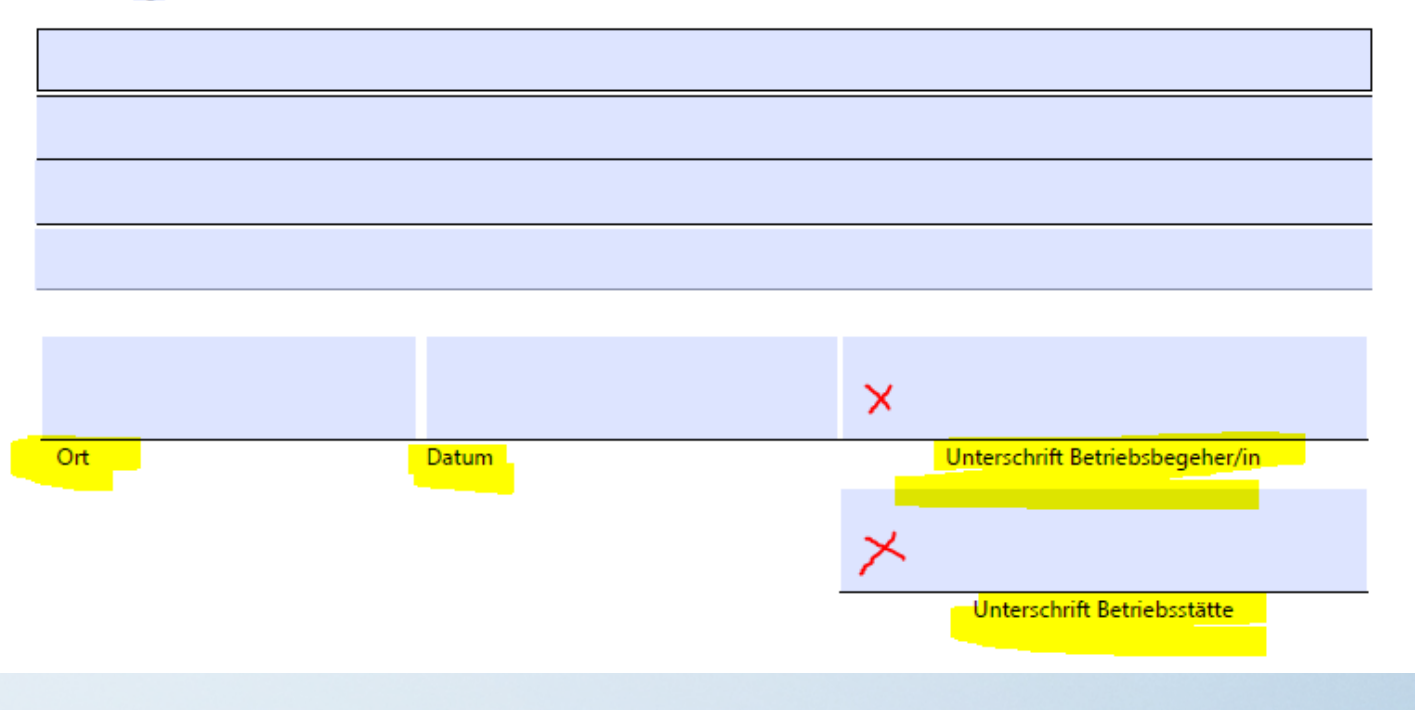

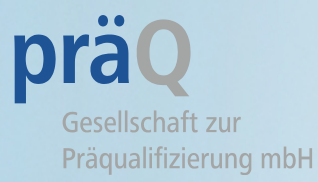

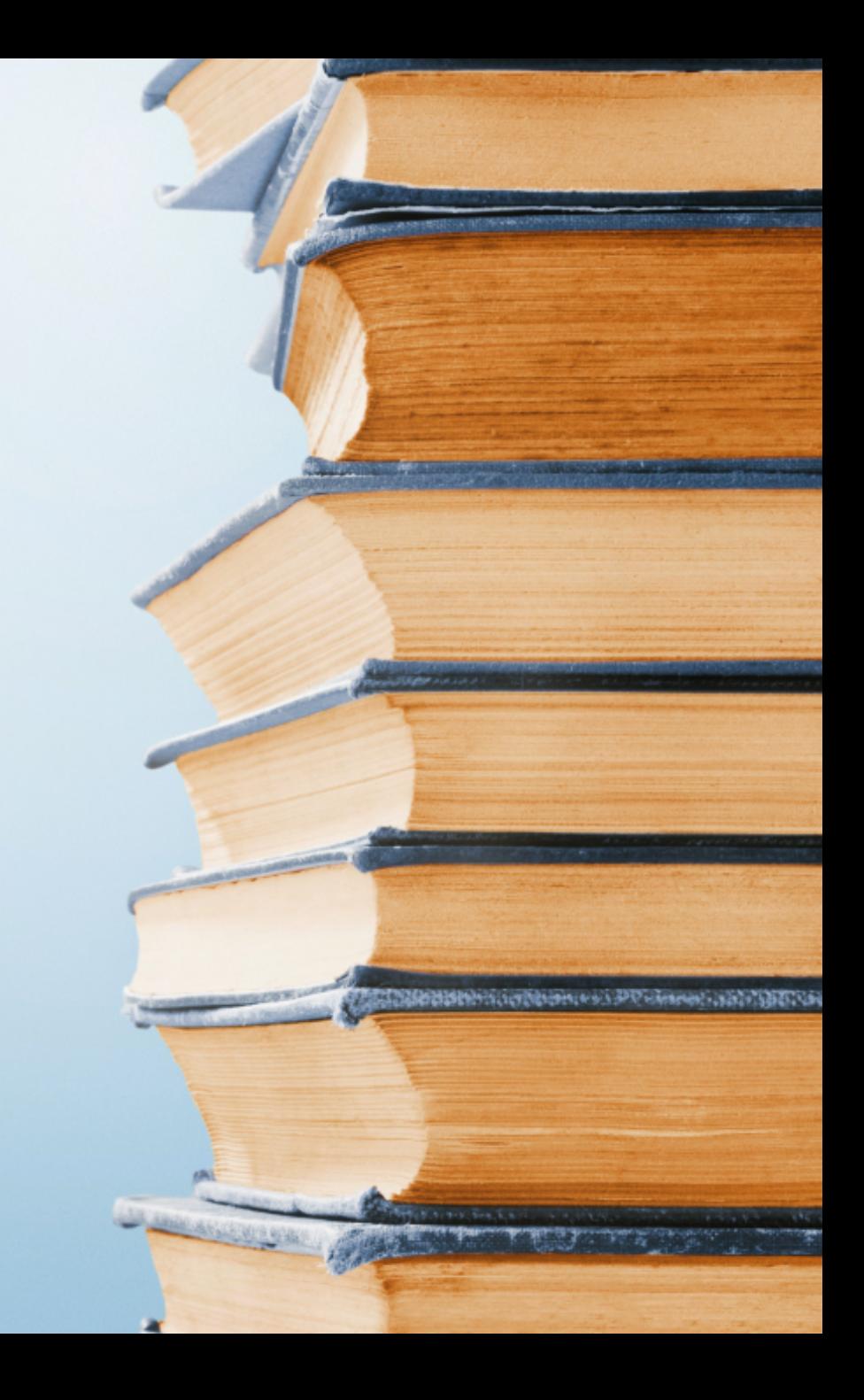

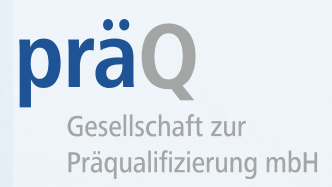

## Vor der Begehung:

- Die präQ bestätigt den vereinbarten Termin und schickt Ihnen das personalisierte Betriebsbegehungsprotokoll.
- Sollten wir innerhalb einer bestimmten Frist noch keine Auftragsbestätigung von Ihnen erhalten haben, werden wir Sie an den Auftrag erinnern und um eine Terminvereinbarung mit dem Kunden bitten.
- Vor Abfahrt zum Betrieb bitte an Betriebsbegehungsprotokoll, Schallpegelmesser und Wiedergabegerät für die Geräuschquelle denken (Handy oder Lautsprecher). Der Betrieb wurde über den Ablauf der Schallpegelmessung informiert.

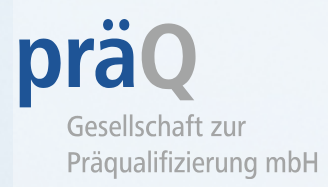

Vor der Begehung:

• Gemäß Verfahrensanweisung zur Messung des Störschallpegels ist eine Funktionsprüfung vor der Messung durchzuführen, um sicherzustellen, dass das Gerät einsatzbereit ist, z. B. die Batterie nicht leer ist.

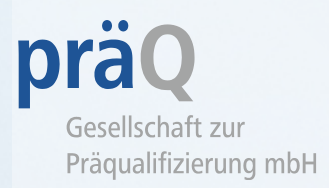

## Die Begehung:

- Begrüßung und Vorstellung
- Einführungsgespräch: Erklären Sie kurz den Ablauf der Begehung
- Teilen Sie dem Betrieb auch Ihre Verpflichtung zur Geheimhaltung und Unparteilichkeit mit
- Prüfung der räumlichen Voraussetzungen gemäß Betriebsbegehungsprotokoll
- Messung des Störschallpegels
- Prüfung des Inventars gemäß Betriebsbegehungsprotokoll
- Bitte denken Sie daran, bei jedem Kriterium ein Kreuz zu setzen, prüfen Sie dies am Ende der Begehung.

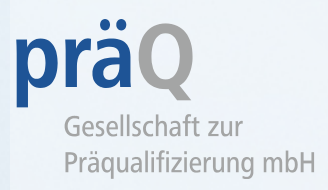

- Abschlussgespräch: Geben Sie dem Betrieb ein kurzes Fazit zur Betriebsbegehung und erläutern Sie etwaige Mängel, die der Betrieb durch seine Unterschrift betätigt. Weisen Sie bitte auch darauf hin, dass die präQ dem Betrieb im Falle von Mängeln eine angemessene Frist zur Behebung der Mängel einräumt.
- Bitte fordern sie selbst keine Unterlagen/Lieferscheine o. ä. vom Kunden an.
- Denken Sie an beide Unterschriften und an alle Kreuze.

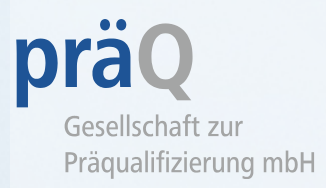

### Nach der Begehung

- Versenden Sie das ausgefüllte Betriebsbegehungsprotokoll an die präQ per Mail, Fax oder auf postalischem Wege
- Bitte bewahren Sie das Original ca. 1 Jahr auf, wenn Sie das Protokoll per Fax oder E-Mail versenden
- Wenn Sie uns das Original schicken, bitten wir Sie, vorsichtshalber noch eine Kopie zu machen und diese aufzubewahren.
- Sollten Sie Mängel festgestellt haben, werden die Mitarbeiter der präQ nach Prüfung des Protokolls der Betriebsstätte eine angemessene Frist zur Behebung der Fehler einräumen.
- Sollte der Störschall zu hoch sein, wird nach Abschluss der zu treffenden Maßnahmen, wie z. B. Einbau einer Schallschutztür, eine Nachmessung stattfinden. Die präQ wird erneut eine Betriebsbegehung beauftragen, bei der in der Regel nur der Störschallpegel gemessen werden muss.

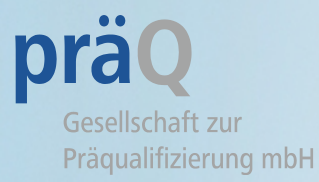

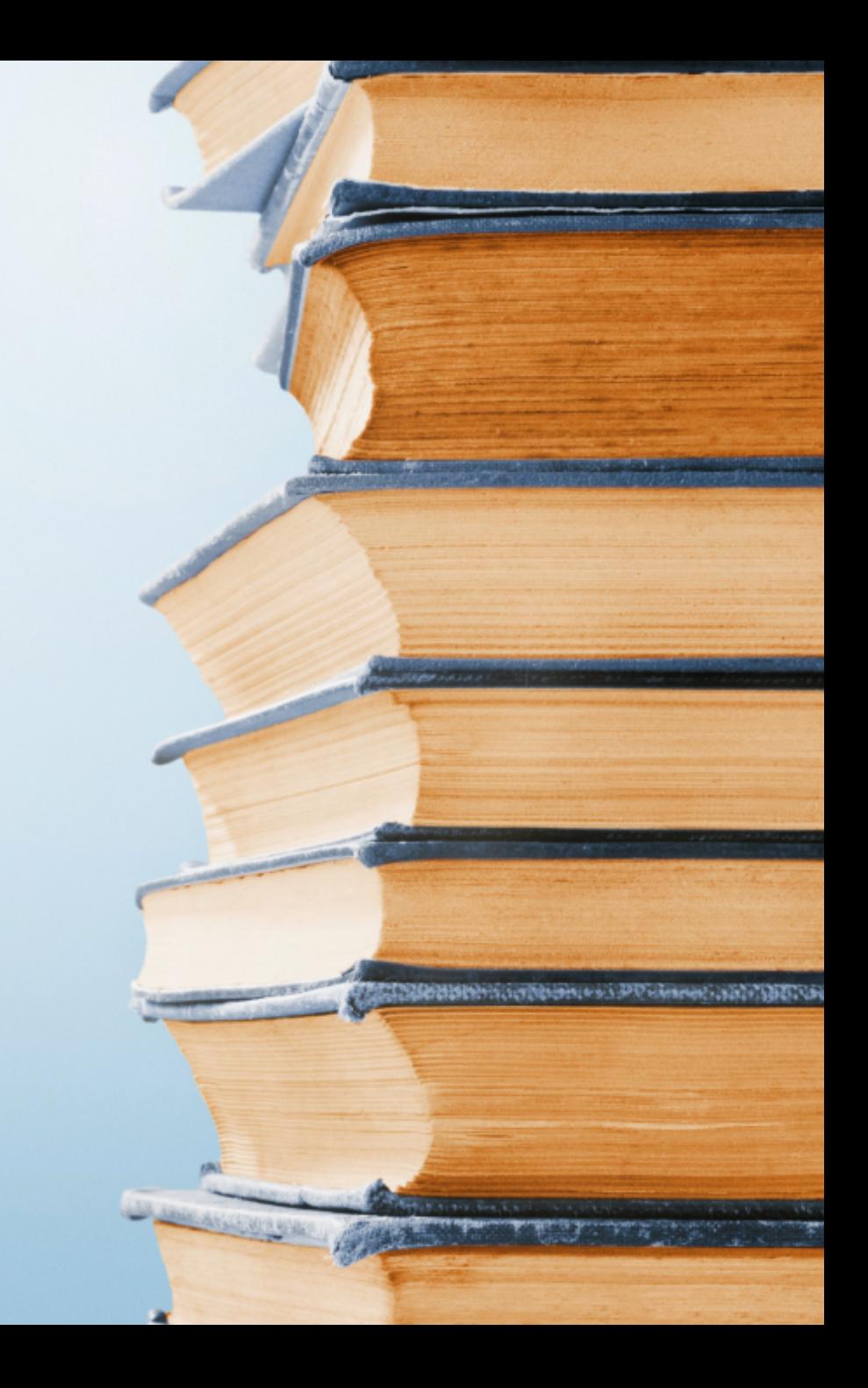

Verfahrensanweisung zur Messung des Störschallpegels regelt

- die Anforderungen an Schallpegelmessgeräte
- das Verfahren der Messung des Störschallpegels
- Handhabung, Transport, Lagerung, Gebrauch und Wartung der Schallpegelmessgeräte
- Jeder Betriebsbegeher bekommt einen Schallpegelmesser von der präQ zur Verfügung gestellt. Selbstverständlich können Sie auch Ihren eigenen benutzen, wenn er die geforderten Anforderungen erfüllt.
- Die Verfahrensanweisung finden Sie in ihrer aktuellen Version im internen Bereich auf der Website der präQ. Bitte lesen Sie diese sorgfältig durch.

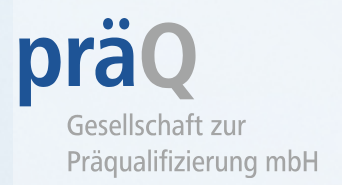

Folgende Schritte sind zu beachten:

- 1. Eine Schallwiedergabeanlage (z. B. mobiles Endgerät oder kleiner portabler Lautsprecher) wird im Abstand von einem Meter vor dem geschlossenen Anpassraum auf die vordere Kante eines Stuhls positioniert.
- 2. Sie spielt ein Rauschsignal (weißes Rauschen) ab.

Bitte sehen Sie sich die bebilderte Anleitung zum Aufbau im internen Bereich an unter > Schulungen > Erstschulung > 5. Messung des Störschalls.

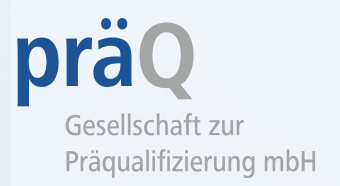

### Folgende Schritte sind zu beachten:

- 3. Die Lautstärke des Rauschsignals wird mit Hilfe des Schallpegelmessgerätes in einem Abstand von einem Meter auf den erforderlichen Wert von 60 dB(A) mit einer Toleranz von +2dB eingestellt, was bedeutet, dass an der Türschwelle 60 dB(A) erreicht werden müssen.
- 4. Eine entsprechende mp3-Datei befindet sich auf der präQ-Website unter der Rubrik "Downloads" und kann dort direkt abgespielt werden, ebenso empfehlen sich Apps, die auf mobile Endgeräte geladen werden können.

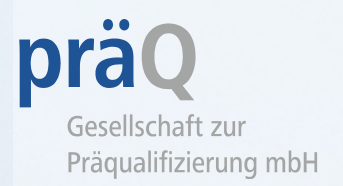

### Folgende Schritte sind zu beachten:

5. Starten Sie im Anpassraum bei geschlossener Tür den Schallpegelmesser erneut und stellen Sie das Gerät auf "low", da in einem niedrigen Bereich gemessen wird.

6. Messen Sie den Störschall im geschlossenen Anpassraum, während vor dem Anpassraum das Geräusch weiter abgespielt wird.

7. Warten Sie, bis sich der Wert eingependelt hat und messen Sie dann für 60 Sekunden am Platz des Kunden etwa in Ohrhöhe auf "low" und in der Zeitbewertung "slow".

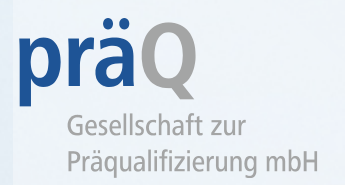

### Folgende Schritte sind zu beachten:

8. Tragen Sie den Maximalwert, den Sie innerhalb der 60 Sekunden gemessen haben, ins Protokoll ein. Bitte geben Sie auch Kommastellen an, den Messwert nicht auf- oder abrunden.

Maximalwert: messen Sie im Zeitraum von 60 Sekunden Werte wie beispielsweise 37,2 – 37,5 – 37,7 – 37,4 – 37,3, dann wäre 37,7 dB(A) der Höchstwert und würde ins Protokoll eingetragen werden.

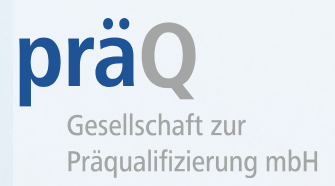

### Ergebnis der Messung:

- Ist der gemessene Wert ≤ 40 dB(A), ist die Prüfung bestanden. Bitte im Feld "ja" ankreuzen.
- Liegt der Wert darüber, muss dies im Anmerkungsfeld des Protokolls aufgeführt und das entsprechende Kästchen mit "nein" angekreuzt werden.
- In diesem Fall wird sich die präQ mit dem Betrieb in Verbindung setzen, der unter einer angemessenen Fristsetzung Maßnahmen zur Reduzierung des Störschalls ergreift. Eine Nachmessung durch einen Begeher wird nach fristgemäßer Fertigstellung der Maßnahme vorgenommen.

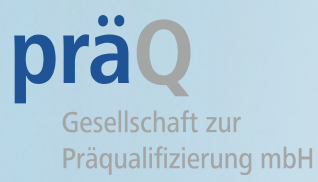

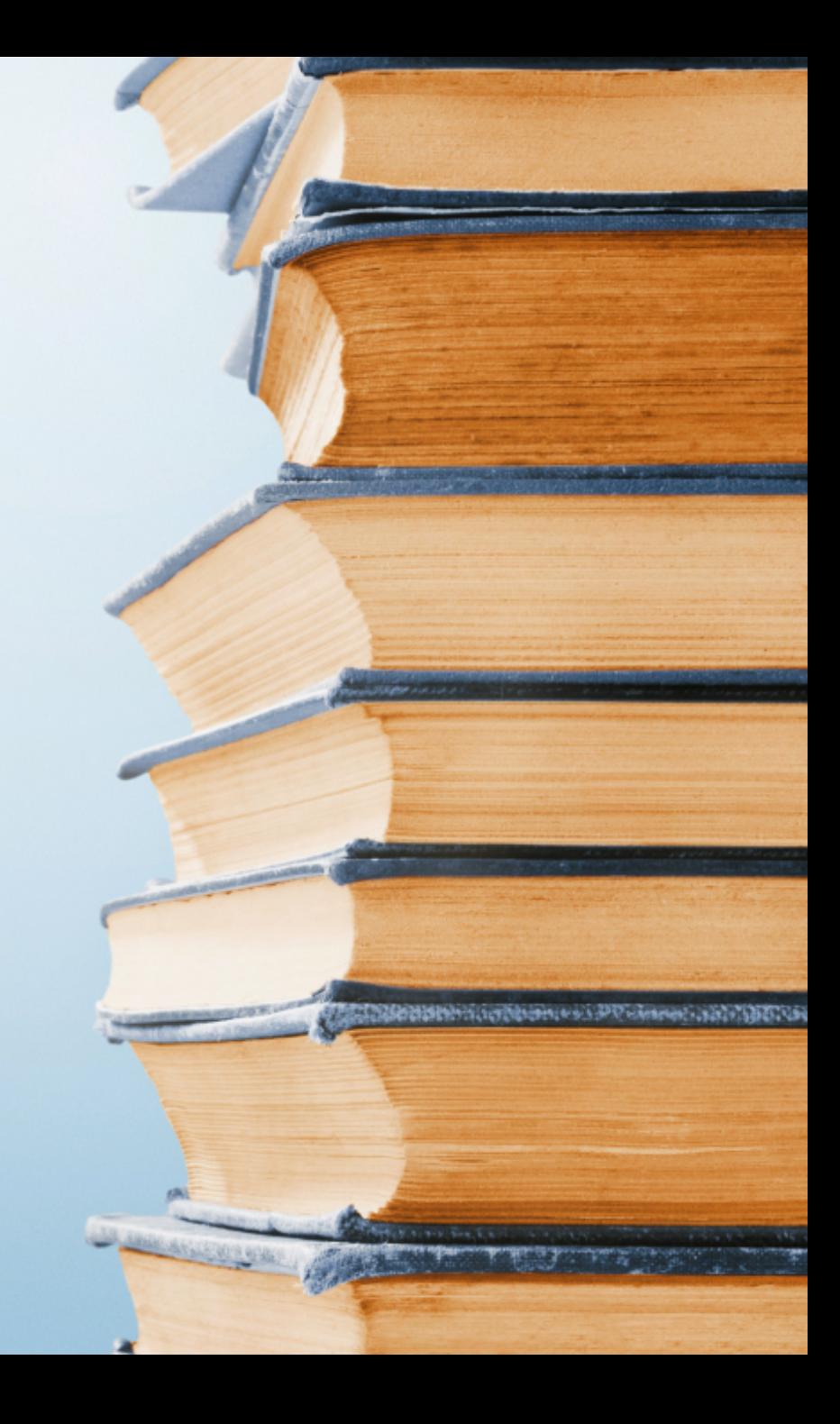

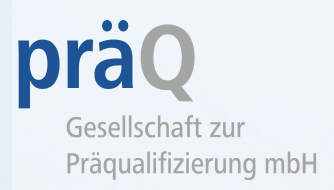

- Wir stellen Ihnen zwei verschiedene Arten von Rechnungsformularen zur Verfügung, eines **mit** und eines **ohne Mehrwertsteuer.**
- Selbstverständlich können Sie uns auch eine eigene Vorlage (auch auf Ihrem Geschäftspapier) zusenden. Beachten Sie, dass diese die gleichen Angaben enthält wie das von uns bereitgestellte Formular.
- Im Folgenden stellen wir Ihnen die Formulare vor und zeigen Ihnen, wie sie auszufüllen sind.

# **Rechnungsformular mit MwSt Rechnungsformular ohne MwSt**

Präqualifizierung mbH

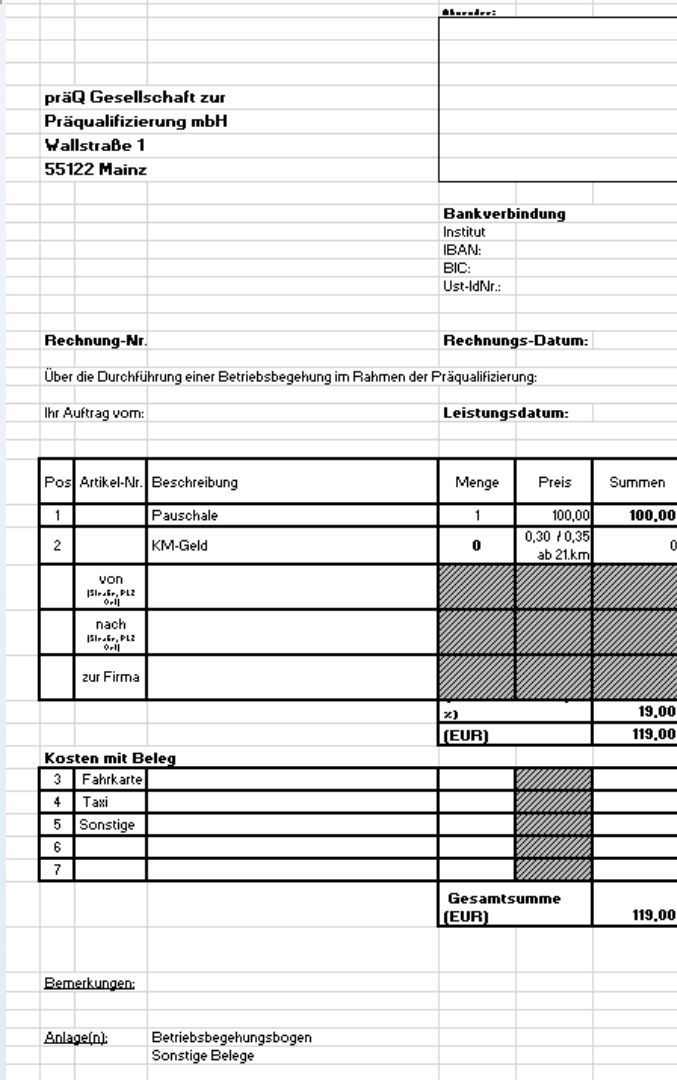

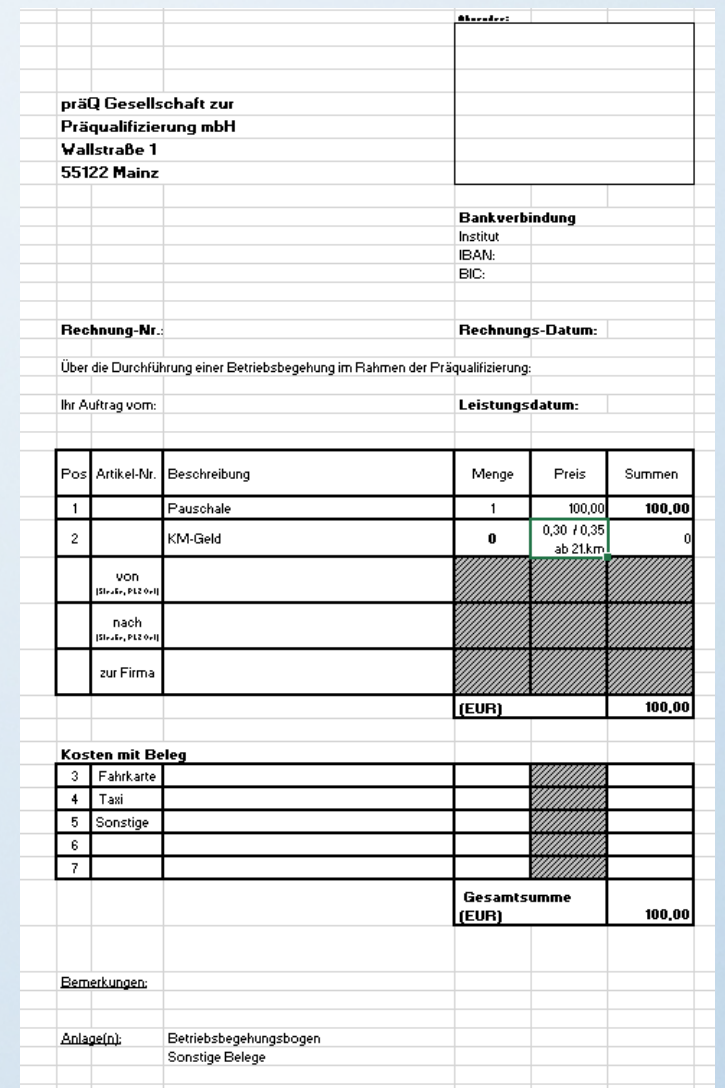

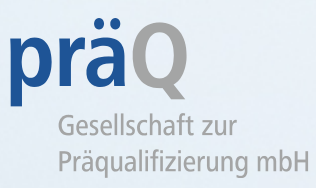

#### **Absender:**

Bitte geben Sie Ihre vollständigen Kontaktdaten an.

Wichtig bei der Abrechnung über Firmen ist, dass Sie Ihren Vor - und Nachnamen angeben.

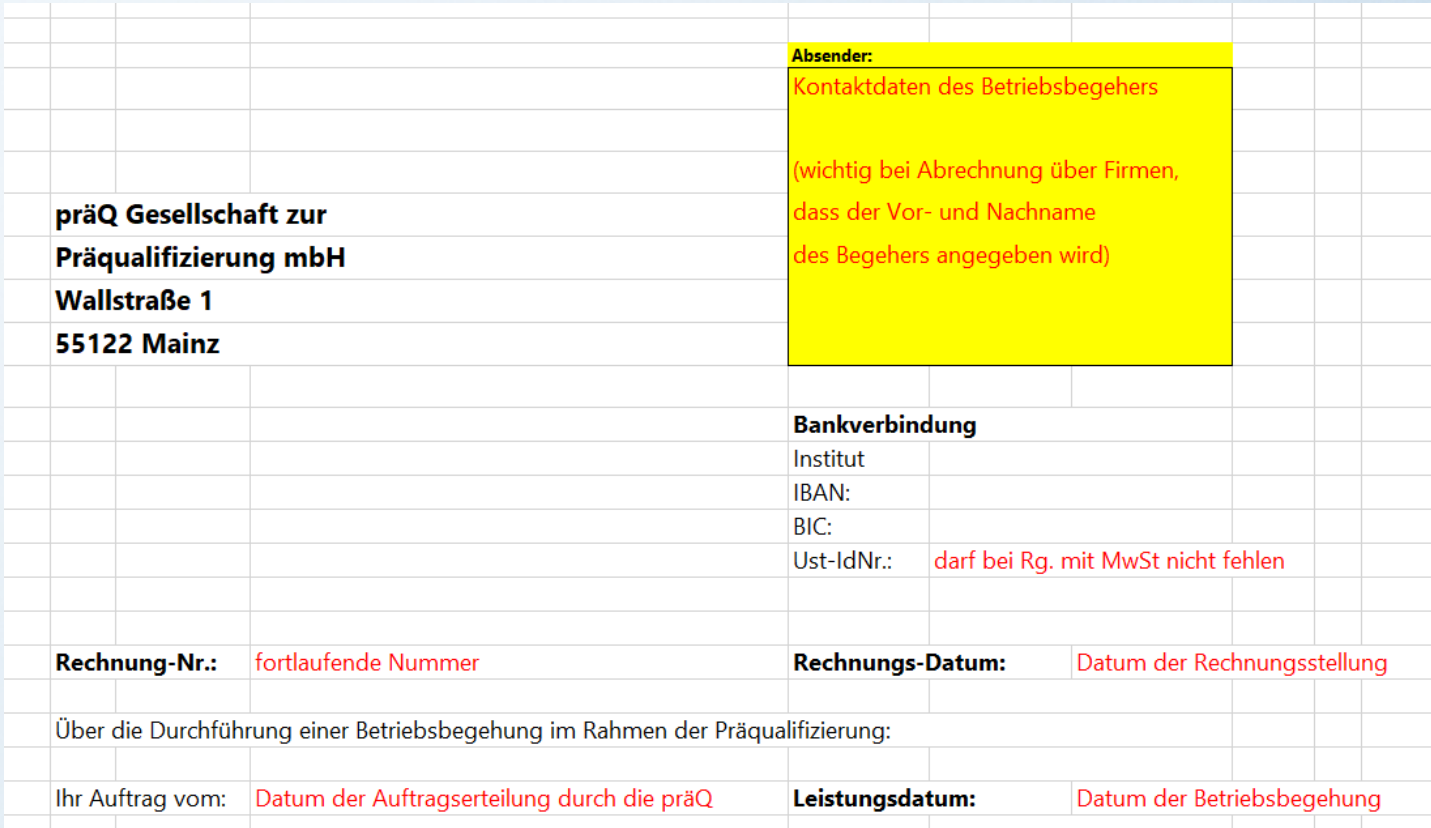

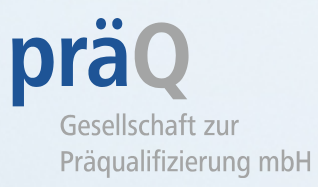

#### **Rechnungs-Nr.:**

Bitte vergeben Sie bei jeder Rechnung eine eigene, fortlaufende Rechnungsnummer.

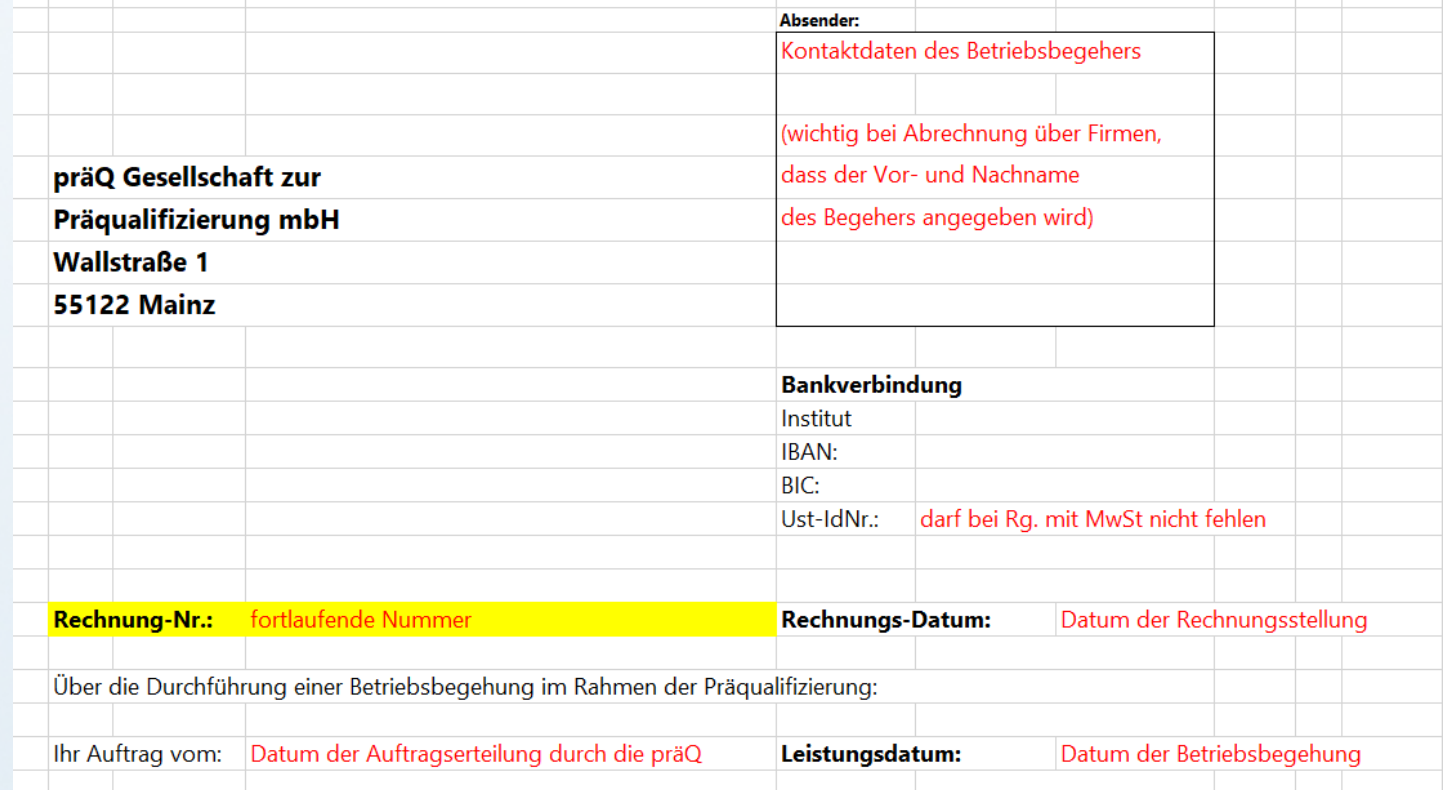

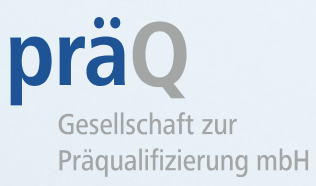

#### **Bankverbindung:**

Bitte füllen Sie alle relevanten An gaben aus .

Die Angabe der Ust -IdNr. darf bei Rechnungen mit Mehrwertsteuer nicht fehlen .

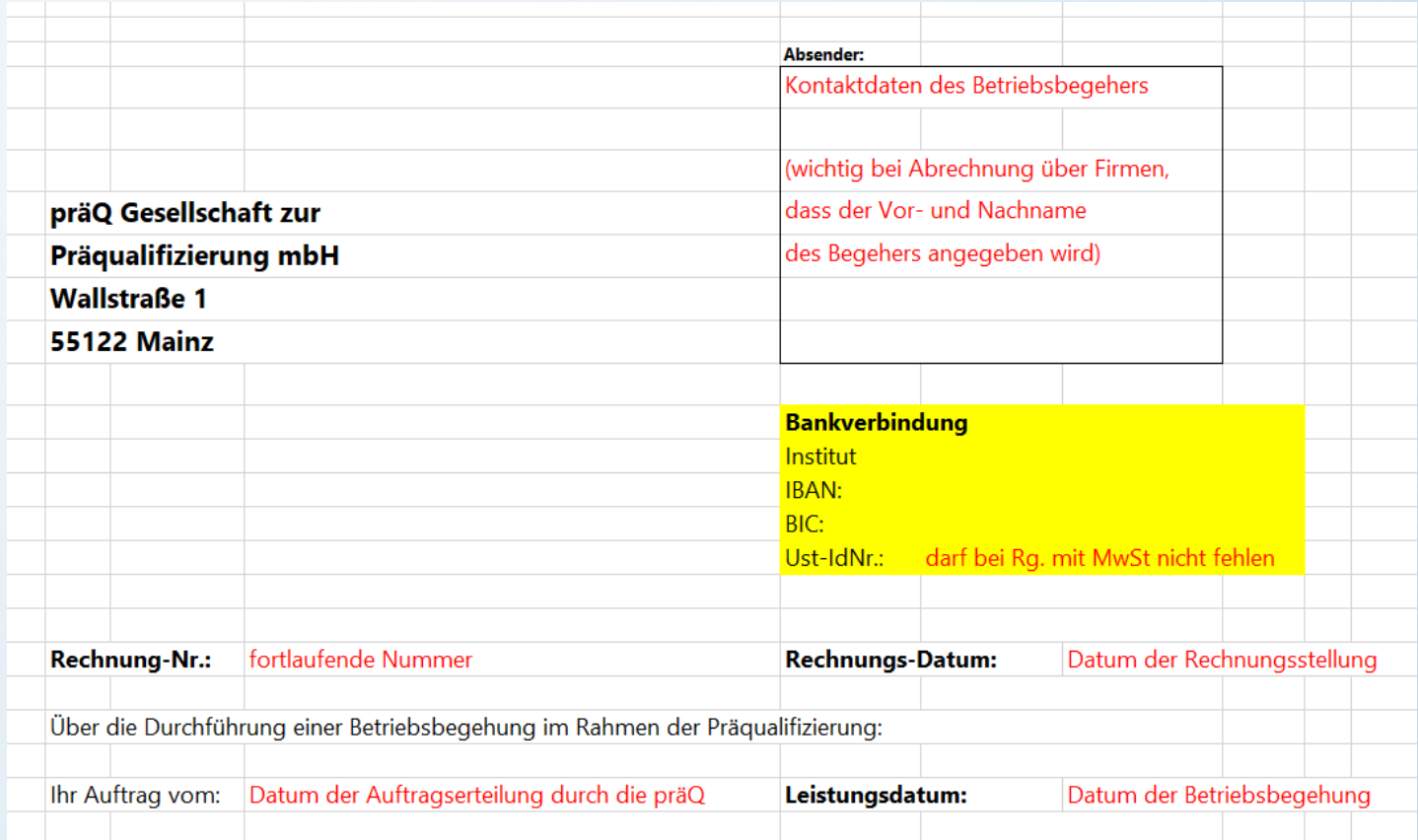

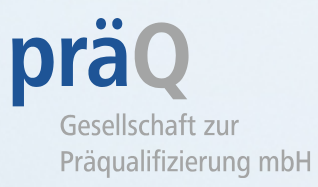

#### **Rechnungs -Datum** :

Datum der Rechnungsstellung

#### **Ihr Auftrag vom:**

Datum der Auftragserteilung durch die präQ, ersichtlich aus der E -Mail zur Auftragserteilung

#### **Leistungsdatum:**

#### Datum der Betriebsbegehung

Bitte bedenken Sie, dass das Rech nungsdatum nicht **VOR** dem Begehungsdatum (=Leistungsdatum) liegen darf.

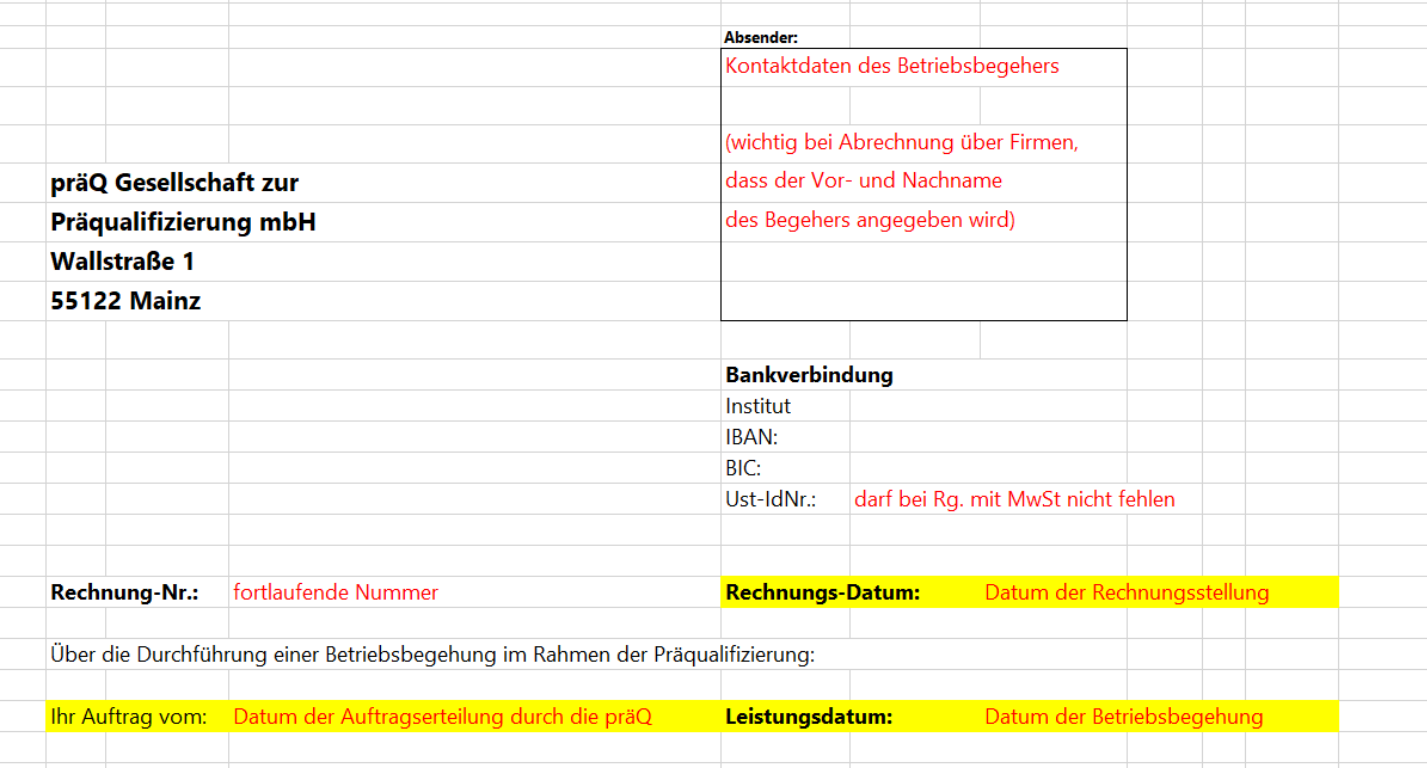

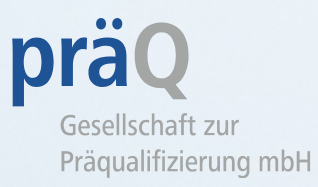

**Position 2 :** die gefahrenen Kilometer unter "Menge" eintragen, die Summe wird automatisch berechnet

**von :** Adresse des Startortes

**nach :** Adresse des Betriebs, der begangen worden ist

**Zur Firma :** Firmenname des Betriebs, der begangen worden ist

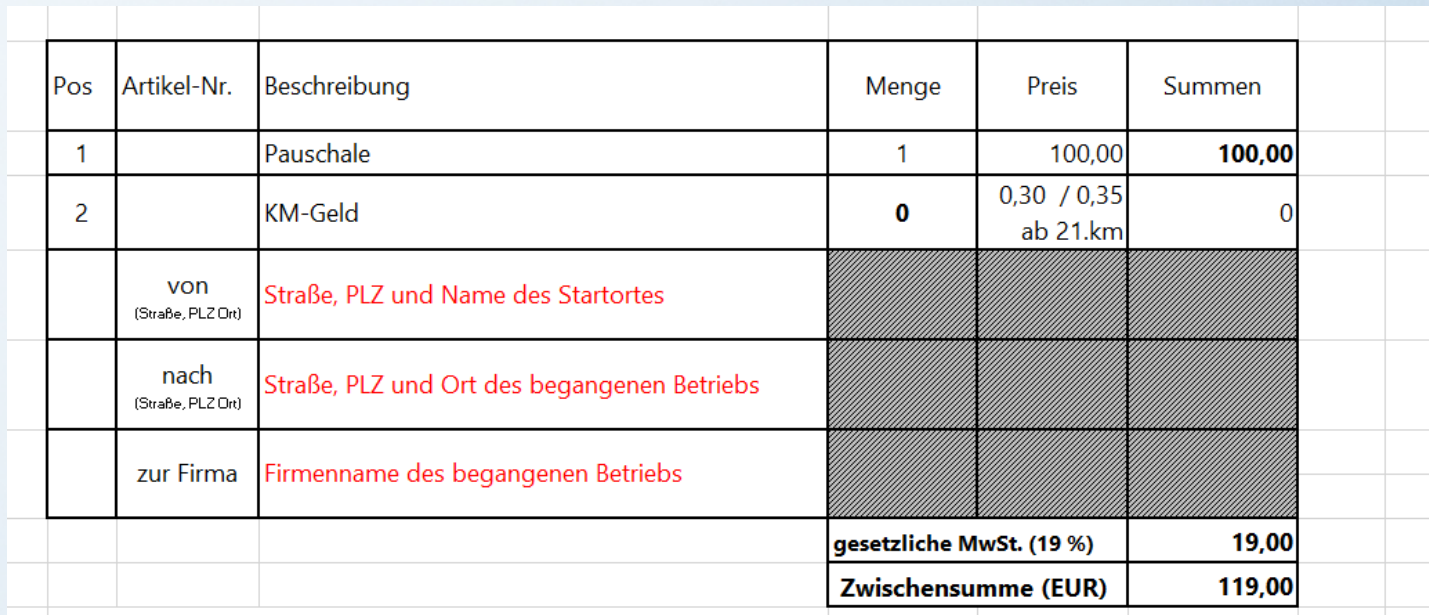

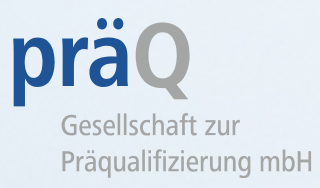

**Position 3, 4 und 5:** Bitte denken Sie daran, Belege anzugeben und im Original beizufügen, wenn Belege berechnet werden sollen.

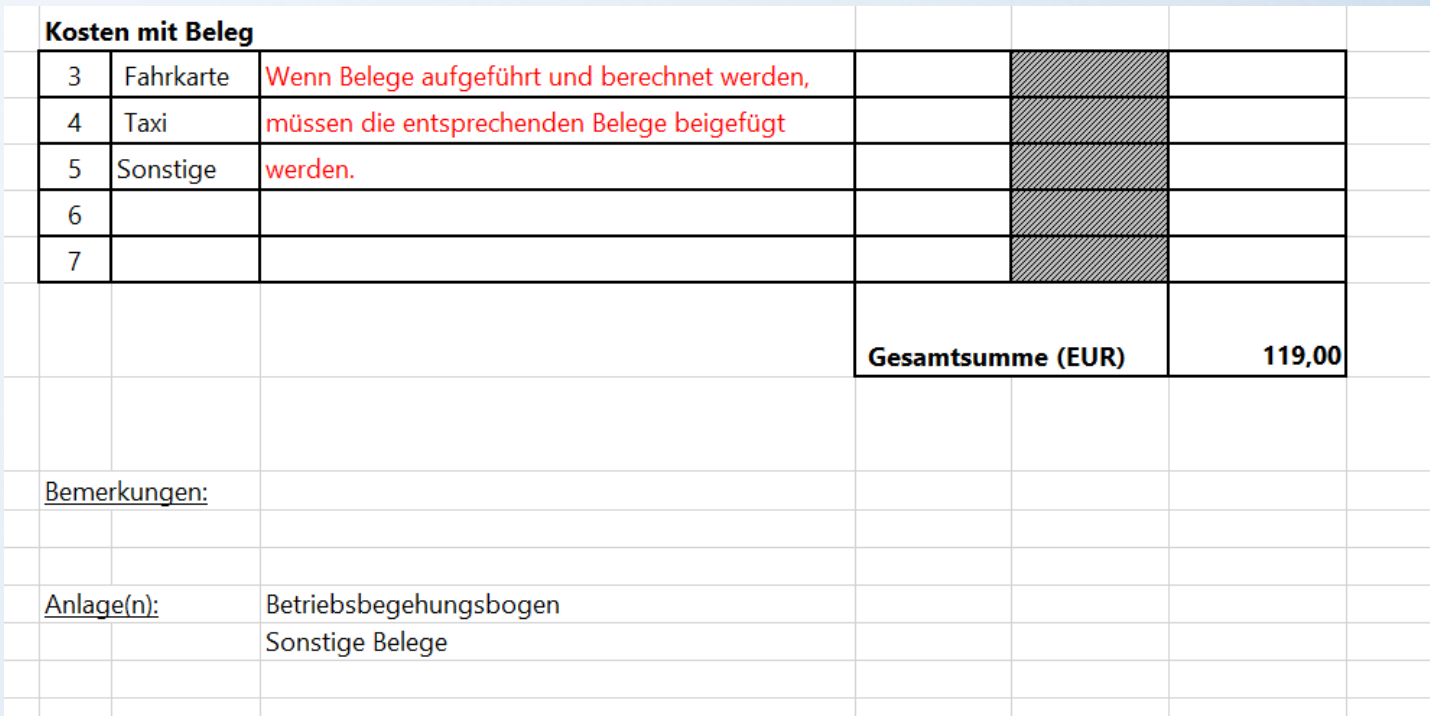

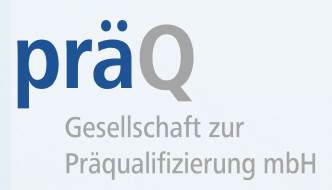

- Bitte schreiben Sie pro Begehung eine Rechnung und fügen das entsprechende Betriebsbegehungsprotokoll bei.
- Bitte senden Sie uns Rechnung und Begehungsprotokoll umgehend zu.
- Bitte denken Sie daran, mit Einreichung der Rechnung Belege wie Parkscheine oder Fahrkarten im Original beizufügen.

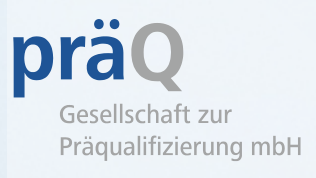

- Wenn Sie mehrere Begehungen an einem Standort durchführen, berechnen Sie pro durchgeführte Begehung die volle An- und Abfahrt.
- Falls Sie mehrere Begehungen bei einer Firma an einem Standort durchführen, berechnen Sie bitte An- und Abfahrt einmalig und rechnen die Zwischenstrecke zwischen den Filialen hinzu.

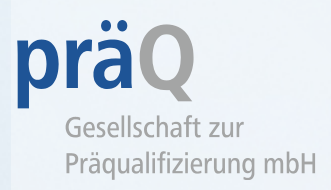

Diese Angaben benötigen wir, falls Sie eine eigene Vorlage verwenden:

- 1. Absender: Kontaktdaten des Betriebsbegehers
- 2. Bankverbindung
- 3. Ust-IdNR: darf bei der Rechnung mit MwSt nicht fehlen
- 4. Rechnungsnummer: bitte vergeben Sie eine eigene, fortlaufende Nummer
- 5. Datum der Rechnungsstellung

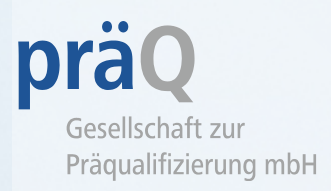

- 6. Datum der Auftragserteilung durch die präQ
- 7. Datum der Betriebsbegehung (Leistungsdatum)
- 8. Pauschale und Kilometergeld
- 9. Angaben zur Strecke (Straße, PLZ und Standort sowie Straße, PLZ und Ort des begangenen Betriebs)
- 10. Firmenname des begangenen Betriebs
- 11. Kosten mit Beleg, z. B. Fahrkarte, Taxi: bitte fügen Sie die entsprechenden Belege im Original bei

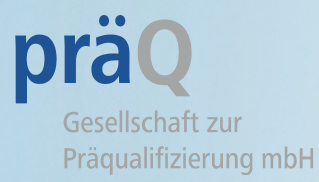

## 6. Bestätigung der Schulung und Teilnahmebescheinigung

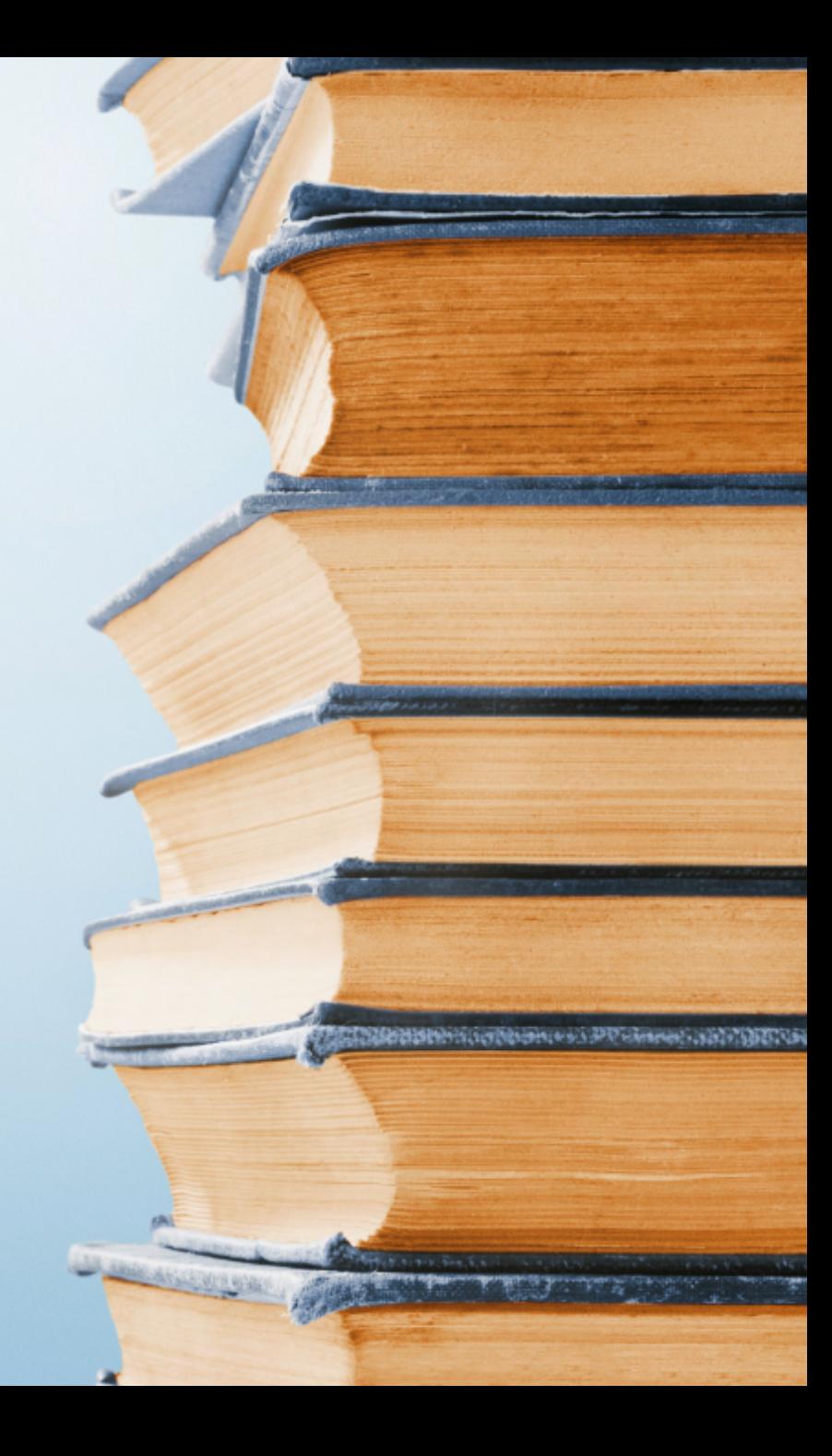

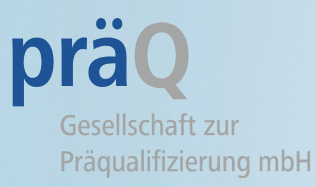

Wir benötigen einen Nachweis, dass Sie an dieser Schulung teilgenommen haben. Wir bitten Sie, die Verlinkung im internen Bereich unter **Bestätigung der Schulung Betriebsbegehung 2** zu nutzen. In ein online-Formular tragen Sie Ihren Namen, Ihre E-Mail Adresse sowie das Datum ein, beantworten die Fragen und haben die Möglichkeit, selbst Fragen und Anmerkungen zu formulieren.

Sobald wir die Bestätigung erhalten haben, schicken wir Ihnen eine Teilnahmebescheinigung per E-Mail zu.

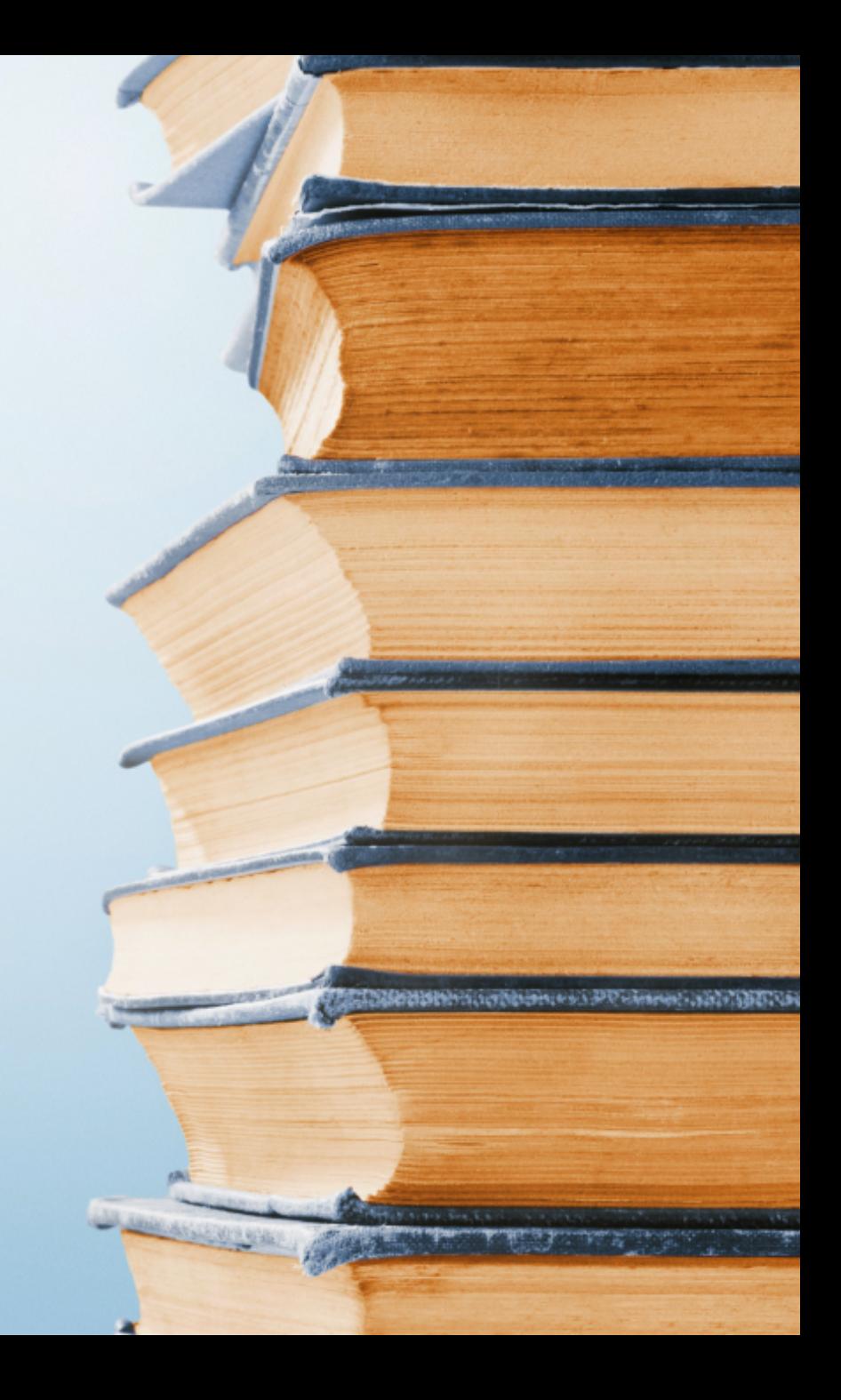

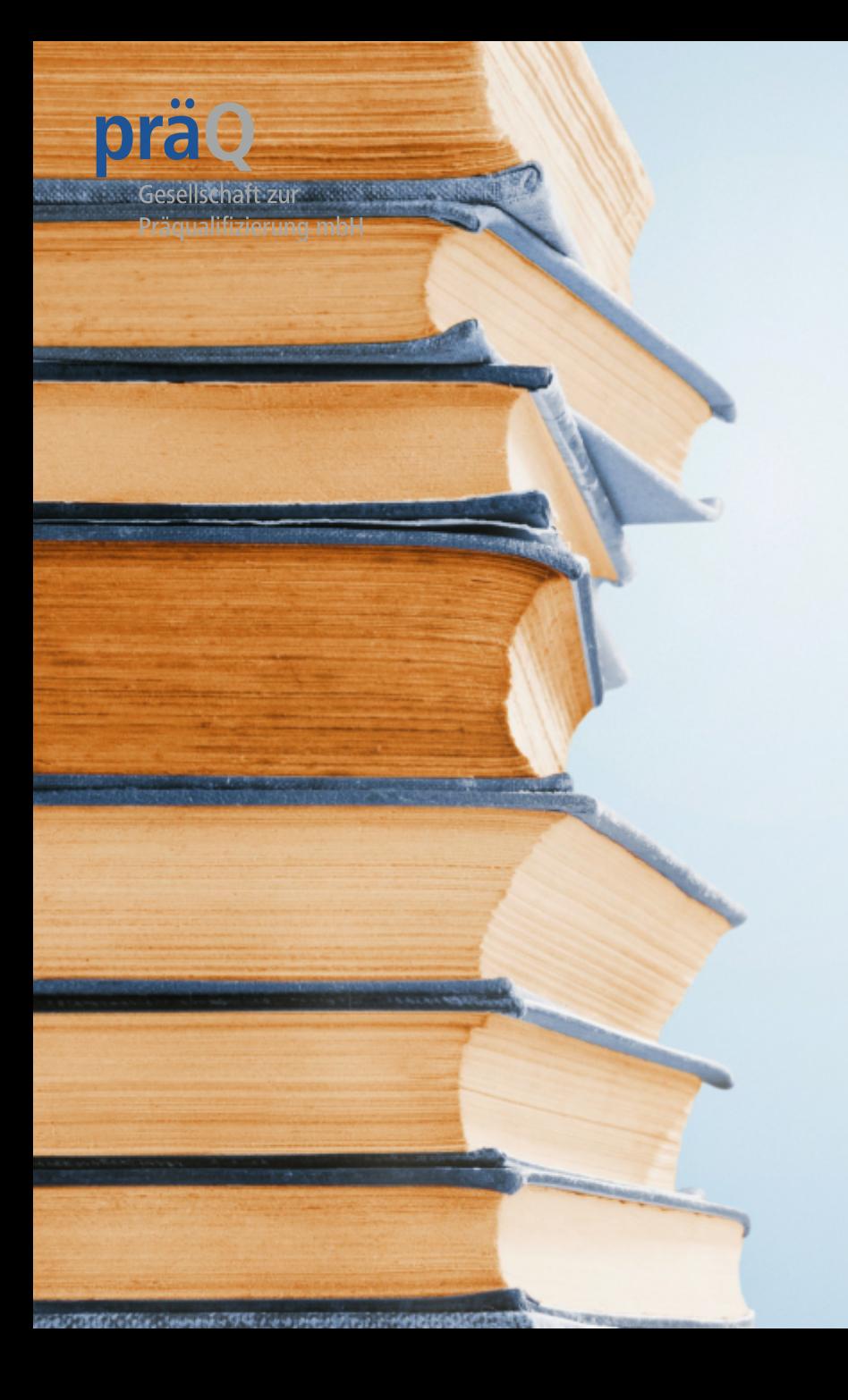

Vielen Dank, dass Sie an unserer Schulung Betriebsbegehung 2 teilgenommen haben.

Wir wünschen Ihnen viel Spaß und Erfolg und bedanken uns ganz herzlich für Ihren Einsatz.

## **Vielen Dank!**